### **DETERMINACION DE LAS COBERTURAS BOSQUE / NO BOSQUE CON IMÁGENES ÓPTICAS Y RADAR EN UNA ZONA DE AUSTRALIA**

# **JOSE LUIS GONZALEZ MONTAÑEZ**

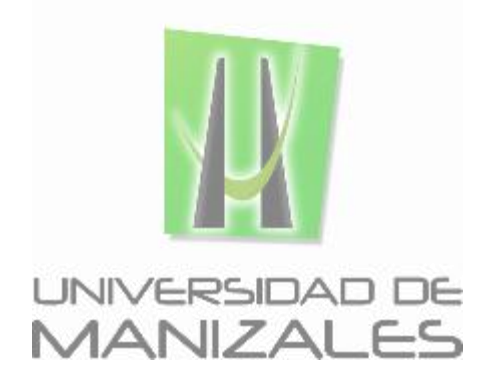

**UNIVERSIDAD DE MANIZALES FACULTAD DE CIENCIES E INGENIERÍA PROGRAMA ESPECIALIZACIÓN EN SISTEMAS DE INFORMACIÓN GEOGRÁFICA MANIZALES 2017**

### **DETERMINACION DE LAS COBERTURAS BOSQUE / NO BOSQUE CON IMÁGENES ÓPTICAS Y RADAR EN UNA ZONA DE AUSTRALIA**

# **JOSE LUIS GONZALEZ MONTAÑEZ**

Trabajo de grado presentado como requisito para optar al título de Especialista en Información Geográfica

**UNIVERSIDAD DE MANIZALES FACULTAD DE CIENCIES E INGENIERÍA PROGRAMA ESPECIALIZACIÓN EN SISTEMAS DE INFORMACIÓN GEOGRÁFICA MANIZALES 2017**

# **AGRADECIMIENTOS**

A Dios.

A mis padres Gloria y Luis, y mis hermanos Andrés y Leo, los cuales siempre me han dado su amor y apoyo en todo momento.

A mí querido ahijado sobrino Alejo por sus sonrisas.

A Dayannita por todo su amor, apoyo, cariño, risas y compañía.

A Jaime Alberto Benjumea Tobón por todo el tiempo compartido, el apoyo, los consejos, las risas, el conocimiento y por ser un gran amigo más.

A mi gran amigo Julián David De Bedout Ordóñez, el cual fue una guía y un apoyo para tomar la decisión y finalizar este proyecto.

A South Pole Group y toda el área de SIG por su compromiso y colaboración con las discusiones de este trabajo.

# **CONTENIDO**

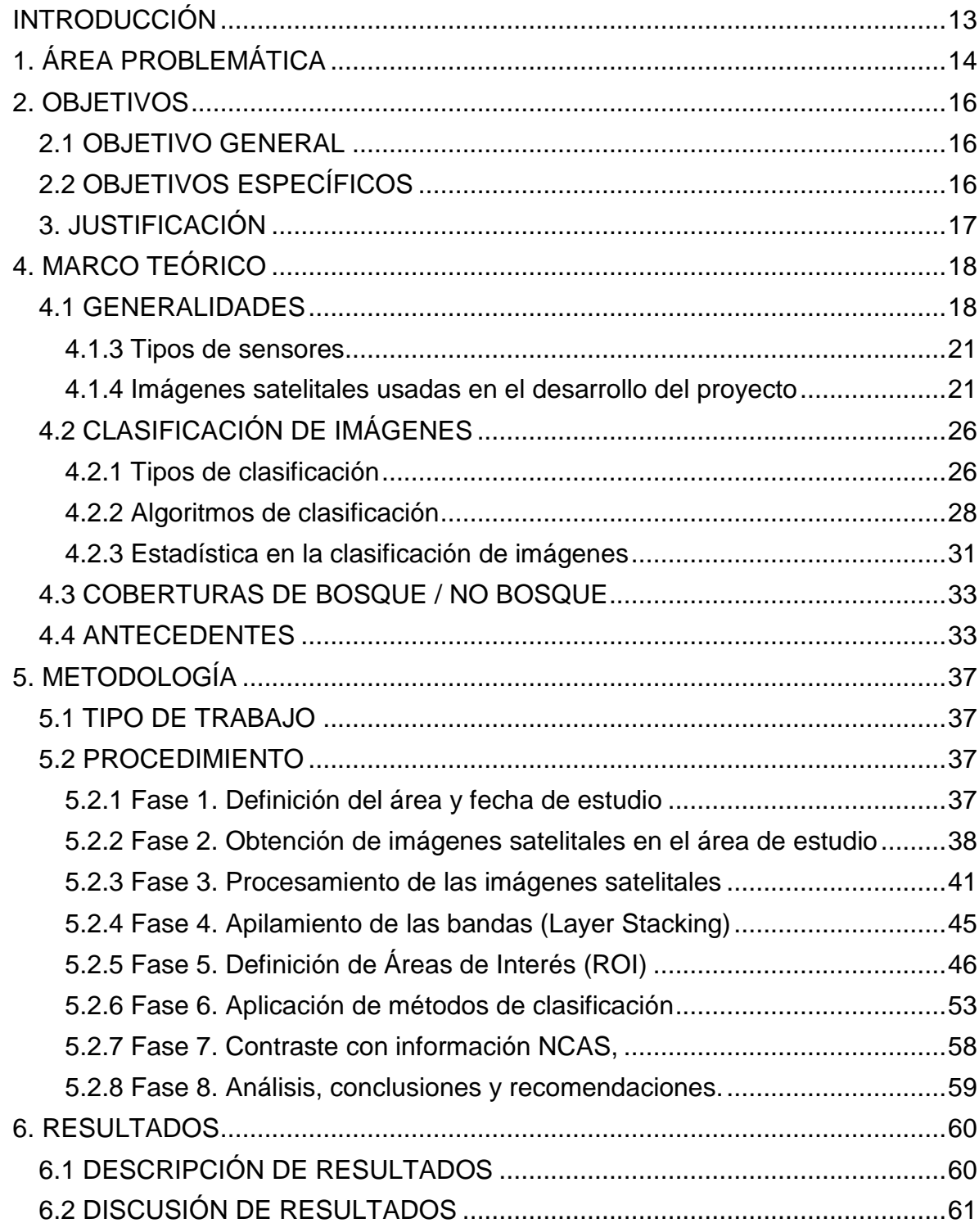

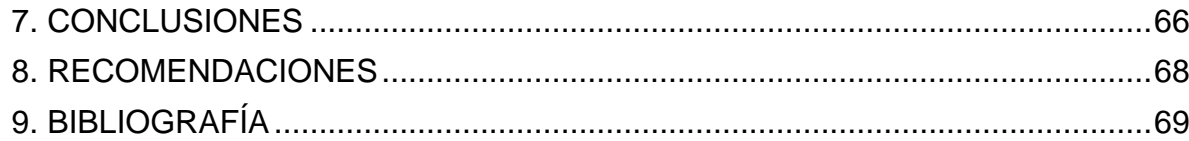

### **LISTA DE FIGURAS**

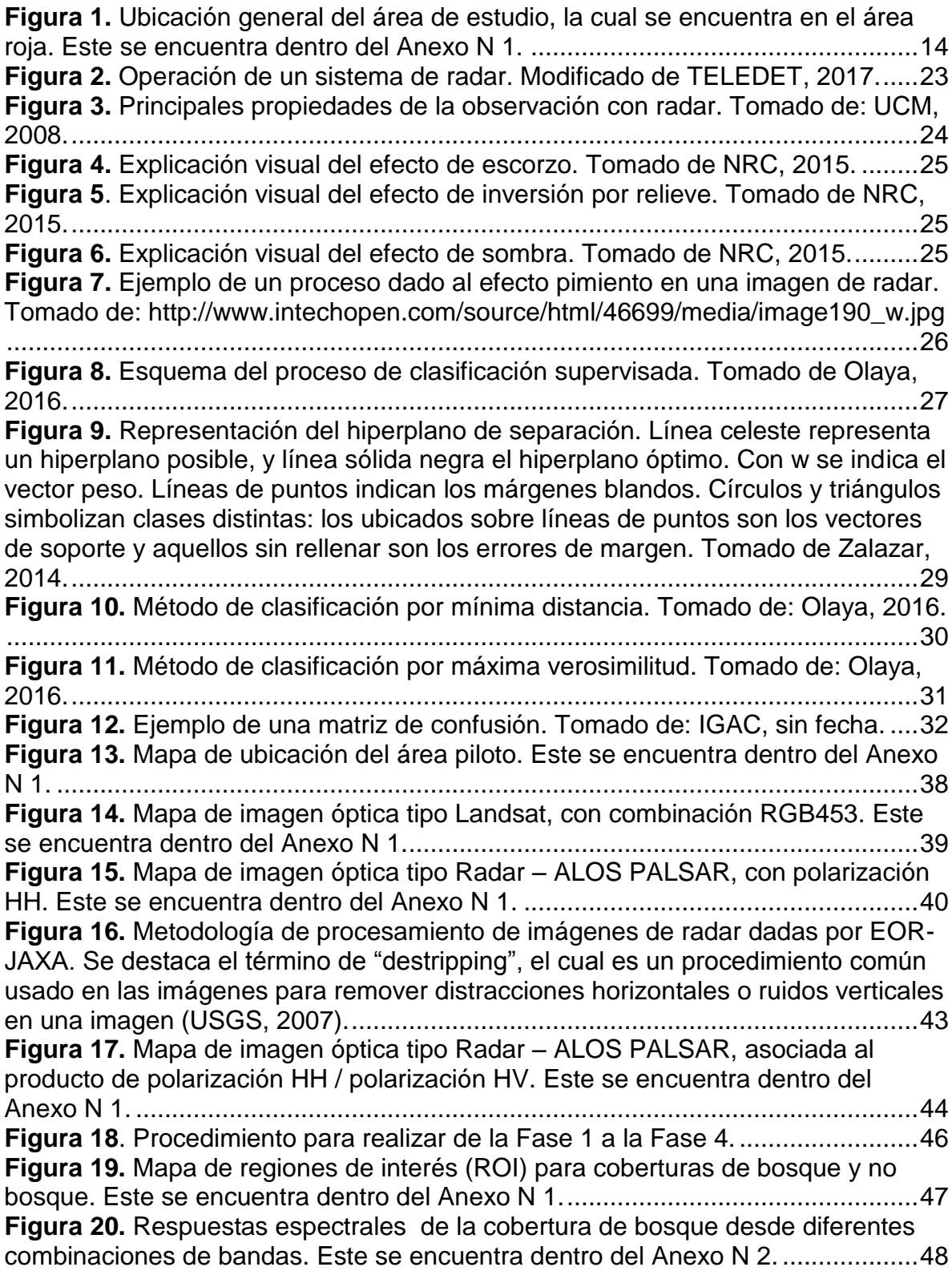

**Figura 21**[. Respuestas espectrales de la cobertura de no bosque desde](#page-48-0)  [diferentes combinaciones de bandas. Este se encuentra dentro del Anexo N 2.](#page-48-0) ..49 **Figura 22.** [Histogramas para las clases de bosque \(verde\) y no bosque \(rojo\) para](#page-49-0)  [las primeras seis \(6\) bandas del Layer Stacking....................................................50](#page-49-0) **Figura 23.** [Histogramas para las clases de bosque \(verde\) y no bosque \(rojo\) para](#page-50-0)  [las últimas cuatro \(4\) bandas del Layer Stacking...................................................51](#page-50-0) **Figura 24.** [Mapa de cobertura de Bosque/No bosque, realizado a partir del](#page-53-0)  [algoritmo de Maquina de Vectores de Soporte \(SVM\), para el año 2010. Este se](#page-53-0)  encuentra dentro del Anexo N 1. [...........................................................................54](#page-53-0) **Figura 25.** [Mapa de cobertura de Bosque/No bosque, realizado a partir del](#page-54-0)  [algoritmo de Mínima Distancia \(MD\), para el año 2010. Este se encuentra dentro](#page-54-0)  del Anexo N 1. [.......................................................................................................55](#page-54-0) **Figura 26**[. Mapa de cobertura de Bosque/No bosque, realizado a partir del](#page-55-0)  [algoritmo de Máxima Verosimilitud \(ML\), para el año 2010. Este se encuentra](#page-55-0)  dentro del Anexo N 1. [............................................................................................56](#page-55-0) **Figura 27.** [Mapa de cobertura de Bosque/No bosque del NCAS, realizado por el](#page-57-1)  [Gobierno Australiano, para el año 2010. Este se encuentra dentro del Anexo N 1.](#page-57-1) [...............................................................................................................................58](#page-57-1) **Figura 28.** [Procedimiento para realizar de la Fase 4 a la Fase 8.](#page-58-1) .........................59 **Figura 29.** [Mapa de diferencia de clases de bosque/ no bosque, entre la](#page-59-2)  [clasificación de SVM y el mapa de NCAS, para el año 2010. Este se encuentra](#page-59-2)  dentro del Anexo N 1. [............................................................................................60](#page-59-2) **Figura 30.** [Zona con cobertura de bosque dadas por el SVM en cercanías a](#page-61-0)  [drenajes, el cual difiere del NCAS. En la izquierda se encuentra el mapa de](#page-61-0)  [ubicación del área de estudio, hacia el centro en color verde oscuro las zonas con](#page-61-0)  [cobertura del bosque según SVM, y en verde las zonas de bosque del NCAS; y](#page-61-0)  [hacia la derecha la combinación RGB321 para interpretación.](#page-61-0) .............................62 **Figura 31.** [Zonas color café con presencia de bosque en SVM \(Izquierda\), y no en](#page-62-0)  [NCAS.....................................................................................................................63](#page-62-0) **Figura 32.** [Interpretación de coberturas de bosque a escala detalla. Tomado de:](#page-62-1)  [Google Earth, 2017................................................................................................63](#page-62-1) **Figura 33.** [Clasificación de zonas de no bosques presente en cercanías de los](#page-64-0)  [drenajes, a partir de la respuesta espectral de bandas. Este se encuentra dentro](#page-64-0)  del Anexo N 2. [.......................................................................................................65](#page-64-0)

# **LISTA DE TABLAS**

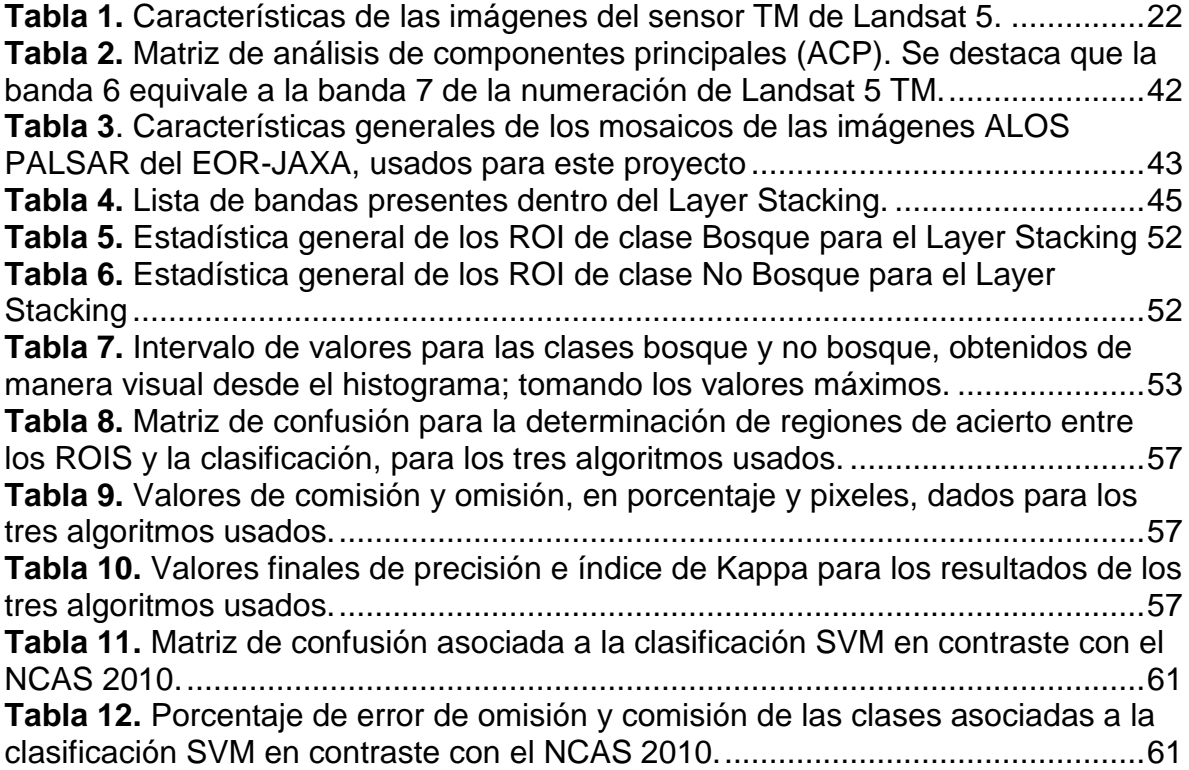

# **LISTA DE ANEXOS**

#### **Anexo N 1. Mapas**

- Anexo\_1\_1\_Mapa\_General
- Anexo\_1\_2\_Mapa\_Area\_Piloto
- Anexo\_1\_3\_Mapa\_Landsat\_RGB321
- Anexo 1 4 Mapa ALOS PALSAR HH
- Anexo\_1\_5\_Mapa\_ALOS\_PALSAR\_HH\_HV
- Anexo\_1\_6\_Mapa\_ROIs
- Anexo\_1\_7\_Mapa\_SVM
- Anexo\_1\_8\_Mapa\_MD
- Anexo\_1\_9\_Mapa\_ML
- Anexo\_1\_10\_Maapa\_NCAS
- Anexo 1 11 Mapa Diferencia SVM NCAS

#### **Anexo N 2. Tablas de respuestas de clases**

- Anexo\_2\_1\_Respuesta\_Bosque
- Anexo 2 2 Respuesta No Bosque
- Anexo\_2\_3\_Respuesta\_No\_Bosque\_Zona\_Anomala

## **ABREVIATURAS**

- **ACP**: Análisis de Componentes Principales
- **DEM**: Digital Elevation Model (Modelo digital de elevación del terreno)
- **HH**: Horizontal-Horizontal (Polarización Horizontal-Polarización Horizontal)
- **HV**: Horizontal-Vertical (Polarización Horizontal-Polarización Vertical)
- **NCAS**: National Carbon Accounting System
- **MD**: Minimum Distance (Mínima distancia)
- **ML**: Maximum Likelihood (Máxima verosimiltud)
- **msnm:** Metros sobre el nivel del mar
- **ND**: Niveles digitales
- **QUAC**: Quick atmospheric correction (corrección atmosférica rápida)
- **ROI**: Region of interest (Región de interés)
- **SVM**: Support Vector Machine (Maquinas de vectores de soporte)
- **TOA**: Top of atmospheric (Tope de la atmósfera)

### **RESUMEN**

La determinación de zonas de bosque/no bosque es de alta importancia global en aspectos medioambientales, poblacionales, agrológicos, económicos, y hasta políticos. Por esta razón, los gobiernos de diferentes países han invertido en su territorio altas sumas de dinero en la protección, caracterización y monitoreo constante a través del tiempo de estas coberturas, primordiales para la vida. A raíz de esto, para empresas públicas y privadas es importante la determinación de nuevas tecnologías y metodologías que puedan aportar en el mejoramiento de estos aspectos, desde áreas como los sistemas de información geográfica y teledetección, con las cuales se pueden optimizar tiempos y recursos, logrando una mayor precisión.

El uso de sensores remotos en la determinación de coberturas de bosque y no bosque, principalmente imágenes ópticas (Landsat), ha sido constantemente desarrollado debido a la disponibilidad de las imágenes por largos periodos de tiempo. Ahora, con la libre distribución de imágenes de radar (ALOS PALSAR), es posible implementar estas en procesos de cartografía temática. Entonces, a partir de lo anterior, mediante una combinación adecuada de la información de sensores pasivos (ópticos) y activo (radar), es viable obtener una caracterización espectral más amplia, aumentar la resolución espacial, y finalmente mejorar la calidad de la identificación de coberturas de bosque/no bosque.

Con base en lo anterior, en este proyecto se plantea un modelo para la determinación de coberturas de bosque/no bosque a partir de imágenes satelitales ópticas e imágenes de radar, con diferentes métodos de clasificación supervisada, para el año 2010, en una zona de Australia, la cual es de interés para el desarrollo de los proyectos actuales de la empresa South Pole Group. Los resultados se comparan con la clasificación oficial de este tipo de coberturas, usada por el gobierno del país, con la finalidad de obtener un resultado estadístico para la validación de esta metodología.

**PALABRAS CLAVES:** Coberturas, Bosque, No bosque, Landsat, ALOS PALSAR, Clasificación supervisada.

# **ABSTRACT**

The determination of Forest/No-forest zones has a high global importance in environmental, populations, agrologic, economic and even in political aspects. For this reason, the governments of different countries have invested in their territory large amounts of money in protection, characterization and constant monitoring these landcovers through time, primordial for life. Subsequently, for private and public companies is important the determination of new technologies and methodologies that can contribute to the improvement of these aspects, from areas such as geographic information systems and remote sensing, which can optimize time and resources, achieving greater precision.

The use of remote sensing in the determination of forest and non-forest coverage, primarily optic images (Landsat), has been constantly developed due to the availability of images for long periods of time. Now, with the free distribution of radar images (ALOS PALSAR), it is possible to implement them in thematic mapping processes. So, based on the above, through the suitable combination of the passive and active sensors information (optical and radar), is feasible to obtain a broader spectral characterization, to increase the spatial resolution, and finally to improve forest / non-forest cover quality identification.

Based on the previous information, in this project is posed a model to determine Forest/No-Forest covers based on optical satellite images and radar images, with different supervised classification methods by the year 2010 in an Australian zone, which is of high interest for the development of the enterprise South Pole Group's actual projects. Results are compared with the official classification of this kind of forest covers used by the government of that country, with the aim to obtain a statistical result in order to validate this methodology.

**KEY WORDS:** Coverage, Forest, No Forest, Landsat, ALOS PALSAR, Supervised Classification.

.

### **INTRODUCCIÓN**

<span id="page-12-0"></span>En el momento en que el aumento en la concentración de dióxido de carbono (y demás compuestos denominados gases de efecto invernadero) en la atmosfera y su repercusión en temas ambientales globales tales como el calentamiento global y el cambio climático empezó a preocupar a las naciones del mundo, éstas han buscado como poder estudiar las causas de esto, la forma de monitorear los diferentes procesos y elementos que intervienen en este fenómeno, como también la manera más correcta de mitigar estas consecuencias que afectan al mundo. Estas diferentes acciones comienzan a realizarse en mayor detalle desde aproximadamente 1994, con la creación de la Convención Marco de las Naciones Unidades para el Cambio Climático (En inglés UNFCCC), posteriormente con el Protocolo de Kyoto, en el año de 1997, y después cada nación implementando sus propios programas internos a partir de los lineamientos mundiales planteados.

En Australia este tema ha sido desarrollado con alta intensidad, en donde a partir de diferentes programas, como el "Sistema de Contabilidad Nacional de Carbono" (NCAS, en inglés) se ha podido monitorear y estimar lo referente a cantidades de carbono dadas a la atmosfera teniendo en cuenta diferentes actores, en especial los bosques, debido a que este ente juega un rol importante en el almacenamiento biológico del carbono, y esto a su vez en la estabilización del clima.

El mejoramiento de la caracterización de la cobertura de bosque/no bosque a lo largo de periodos de tiempo mediante técnicas de análisis espacial con sensores remotos es de carácter altamente importante debido a que en cuanto se mejore el error de esta definición de entidades, se tendrá un mayor detalle de las posibles cantidades almacenadas de gases de efecto invernadero (dióxido de carbono), lo cual influye en la especificación y mejor entendimiento del cambio climático.

En este proyecto se quiere evaluar una metodología para la determinación de cobertura de bosque y no bosque a partir de imágenes satelitales (Landsat 5 TM) e imágenes de radar (ALOS PALSAR) para un periodo de tiempo específico (2010), a partir de diferentes algoritmos de clasificación supervisada. Con estos resultados se generará una matriz de comparación entre ellos, como también frente a la cobertura de bosque/no bosque adoptada por el gobierno australiano (NCAS), para el mismo periodo de tiempo. Finalmente se darán conclusiones referentes a la comparación de los datos obtenidos entre ambas metodologías, a partir de análisis estadísticos.

# **1. ÁREA PROBLEMÁTICA**

<span id="page-13-0"></span>La empresa South Pole Group, para la cual se hace el desarrollo de este proyecto, posee diferentes proyectos a nivel mundial, en donde la identificación de coberturas de bosque/no bosque es esencial y un insumo base para temáticas ambientales clave en la compañía, como lo son la cuantificación de bonos de carbono. A partir de esto, el plantear metodologías que puedan mejorar la precisión de estas coberturas será de alta utilidad. En Australia específicamente, es de alto interés el poder mejorar estas precisiones debido a la alta cantidad de proyectos desarrollados en este país. A su vez el poder generar una metodología que su respuesta sea similar a la cartografía del NCAS, dará un mayor entendimiento de cómo pudo haber sido el proceso de creación de estos, debido a que no es de dominio público el procedimiento. Finalmente, si los resultados son positivos, se podrá emular esta metodología en otras áreas y obtener una mayor precisión en la clasificación.

La aplicación de la metodología se desarrolla en un área piloto definida por parte del grupo SIG-Australia de la empresa South Pole Group. Esta se encuentra ubicada entre los estados de Nuevo Gales del Sur y Queensland, en zonas desérticas, sobre alturas que oscilan entre 130 y 160 msnm [\(Figura 1\)](#page-13-1).

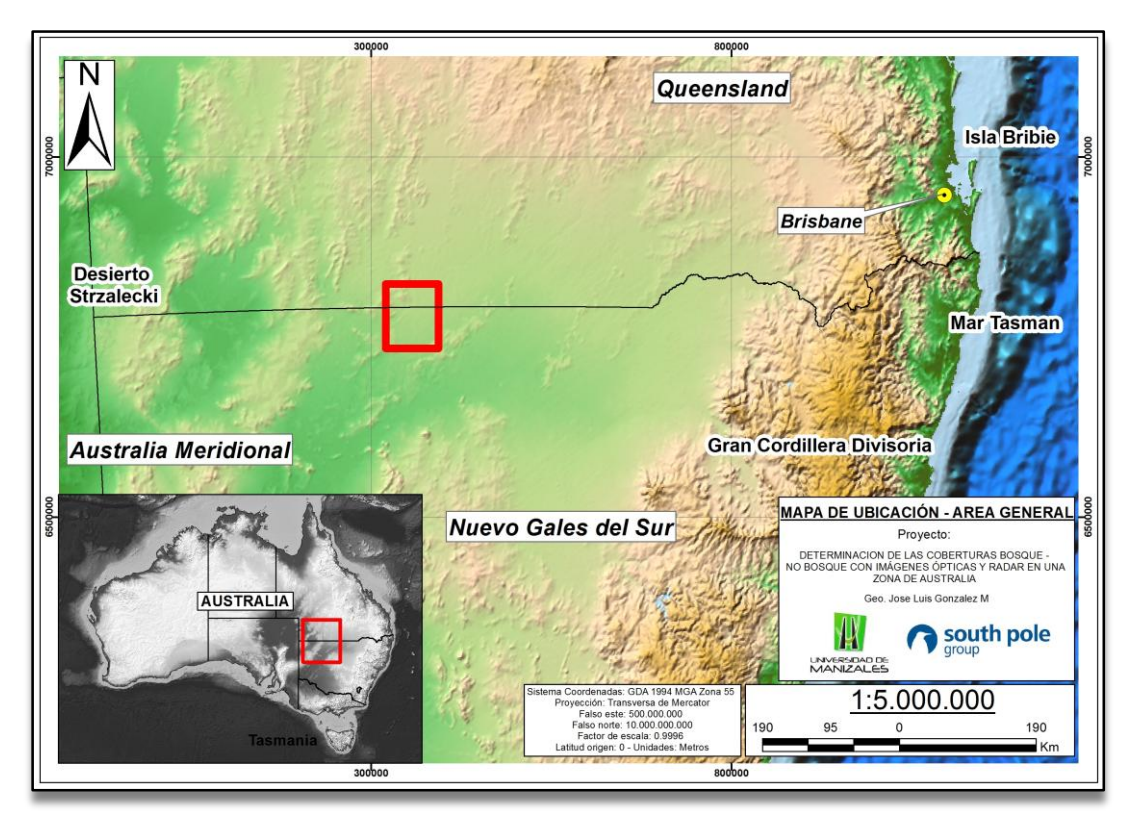

<span id="page-13-1"></span>*Figura 1. Ubicación general del área de estudio, la cual se encuentra en el área roja. Este se encuentra dentro del Anexo N 1.*

Se define esta zona debido a que presenta unas características de interés, como lo son:

- 1. Posee datos de calibración tomados en campo (91 datos)
- 2. Presenta un contraste visual en las coberturas de bosque / No bosque, según la cartografía realizada por el gobierno australiano, en el programa NCAS para el año 2010. Se aclara que con esta metodología se valida el modelo obtenido final.

# **2. OBJETIVOS**

### <span id="page-15-1"></span><span id="page-15-0"></span>**2.1 OBJETIVO GENERAL**

Aplicar y validar estadísticamente la metodología de clasificación de coberturas de bosque/no bosque con combinación de imágenes ópticas (Landsat 5) e imágenes de radar (ALOS PALSAR), comparando con la cartografía del NCAS, para un área en Australia; mediante herramientas de SIG y de teledetección.

# <span id="page-15-2"></span>**2.2 OBJETIVOS ESPECÍFICOS**

- Definir que imágenes (ópticas o de radar) y que franjas del espectro pueden diferenciar mejor las coberturas de bosque y no bosque en el área de estudio.
- Obtener el método de clasificación supervisada con el mejor comportamiento estadístico.
- Determinar estadísticamente si el método de clasificación más óptimo obtenido da una respuesta similar al compararlo con el cartografía del NCAS, mediante herramientas de análisis espacial.
- Especificar la viabilidad y condiciones de replicar esta metodología en otras zonas o áreas de estudio.

# **3. JUSTIFICACIÓN**

<span id="page-16-0"></span>A partir de la liberación de información de tipo radar (ALOS PALSAR), se ha producido un aumento en el uso de estas imágenes en cualquier tipo de cartografía temática. Esto debido a que la fusión de imágenes ópticas combinadas con imágenes de radar ofrece beneficios tales como una mayor resolución espectral (Joshi et al., 2015), una mayor resolución espacial; y principalmente generar una mayor precisión en las cartografías desarrolladas (J. Soria-Ruiz et al., 2010); dados por la facilidad de obtener información de un mismo punto desde dos tipos de información diferente, con lo cual se puede mejorar significativamente el rendimiento de una clasificación (Soergel, 2010).

Entonces, con el uso de herramientas de SIG y de sensoramiento remoto actuales, sumado a la información obtenida, se pueden obtener mejoramientos en la precisión de cartografías desarrolladas anteriormente.

En el caso de este proyecto, el contar con metodologías que puedan mejorar la precisión de las diferentes cartografías desarrolladas en la empresa South Pole Group es de alta importancia, debido a que esto puede mejorar la cartografía de bosque/ no bosque generada mediante otros métodos, dar una mejor valoración y potencial de áreas en diferentes partes del mundo, y finalmente mejorar el valor calculado de almacenamiento de carbono; la cual es la línea de negocio más importante de la compañía.

Finalmente el mejoramiento de las coberturas a su vez es de alta importancia para entes públicos y privados, con lo cual tendrán un insumo mas preciso para la correcta toma de decisiones desde aspectos ambientales, sociales, económicos y

# **4. MARCO TEÓRICO**

<span id="page-17-0"></span>Toda la información relacionada en este marco teórico da un fundamento de importancia alta para el entendimiento de la metodología y lo desarrollado en el proyecto, por lo que se considera necesario la incorporación, de manera muy general, desde definiciones básicas de sensores remotos, procesamiento de imágenes ópticas y de radar, métodos de clasificación, como también lo realizado por diferentes autores utilizando procesos similares en el mismo contexto (Cartografía de coberturas de bosque/no bosque) (Antecedentes). Es de destacar a su vez, que todos estos fundamentos son los usados por el software de SIG y de Sensoramiento remoto para el desarrollo correcto y veraz del proyecto.

### <span id="page-17-1"></span>**4.1 GENERALIDADES**

### **4.1.1 Definición de sensores remotos**

La teledetección o el sensoramiento remoto, según NRC, 2015, se define como, "La ciencia de adquirir información acerca de la superficie de la tierra sin estar realmente en contacto con él. Esto se realiza mediante la detección y grabación reflejada o emitida la energía y el procesamiento, el análisis y la aplicación de esa información".

Esta ciencia implica la interacción de la radiación incidente con el objetivo de estudio, por medio de los elementos que componen este proceso (NRC, 2015) [\(Figura 1\)](#page-13-1):

- **1. Fuente de energía (A):** Origen del flujo energético que fue detectado por el sensor, el cual puede ser un haz emitido por este o de una fuente externa (energía solar) (Chuvieco, 1995).
- **2. Radiación y atmósfera (B):** la energía viaja desde la fuente hasta el objetivo entrando en contacto e interactuando con la atmosfera cuando pasa a través de ella.
- **3. Objetivo (C):** cuando la energía atraviesa la atmosfera entra en contacto con el objetivo, lo cual dependerá de las propiedades de la radiación y el objetivo.
- **4. Sensor (D):** cuando la energía es dispersada o emitida por el objetivo, se utiliza un sensor para recoger y registrar la radiación electromagnética.
- **5. Transmisión, recepción y procesamiento (E):** La energía registrada por el sensor, debe ser transmitida de una forma electrónica a un receptor y la estación procesa la imagen de manera física o digital.
- **6. Interpretación y análisis (F):** la imagen se procesa, interpretada (visual, digital o electrónicamente) para obtener la información del objetivo.
- **7. Aplicación (G):** este elemento se logra, cuando aplicamos la información obtenida del objetivo para dar solución a un problema particular o revelar nueva información.

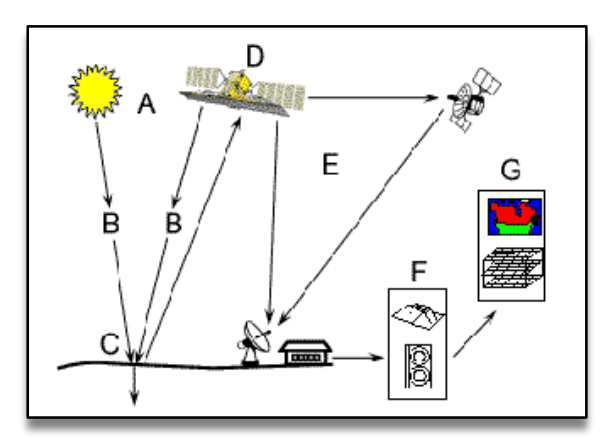

*Figura 1. Elementos que componen el proceso de teledetección (NCR, 2015).*

Entonces, al observar los elementos enlistados anteriormente, destacamos el relacionado a radiación, el cual es la fuente de energía que servirá para iluminar el objetivo de estudio, la cual se presenta en forma de radiación electromagnética. Esta se transmite de un lugar a otro siguiendo un modelo armónico y continuo, a la velocidad de la luz y conteniendo dos campos de fuerzas ortogonales entre sí: eléctrico y magnético (Chuvieco, 1995) [\(Figura 2\)](#page-22-0). Las características de este flujo energético pueden describirse por dos elementos: longitud de onda (λ), que hace referencia a la distancia entre dos picos sucesivos de onda y la frecuencia (F), que designa el número de ciclos pasando por un punto fijo en una unidad de tiempo, ambos relacionados inversamente.

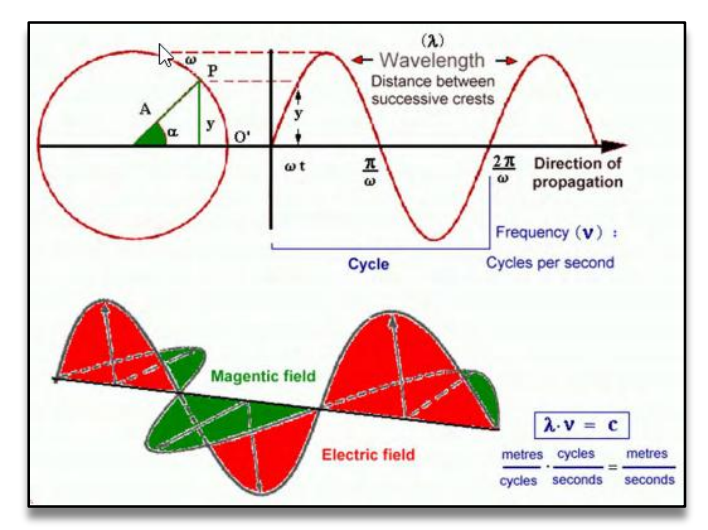

*Figura 2. Radiación electromagnética tomado de Mayaguez, 2015.*

Como tenemos las longitud de onda y la frecuencia como características principales de los flujos de radiación electromágnetica, se da el espectro electromagnético, el cual es considerado como una serie de bandas en donde la radiación electromagnética manifiesta un comportamiento similar (Chuvieco, 1995) [\(Figura 3\)](#page-23-0).

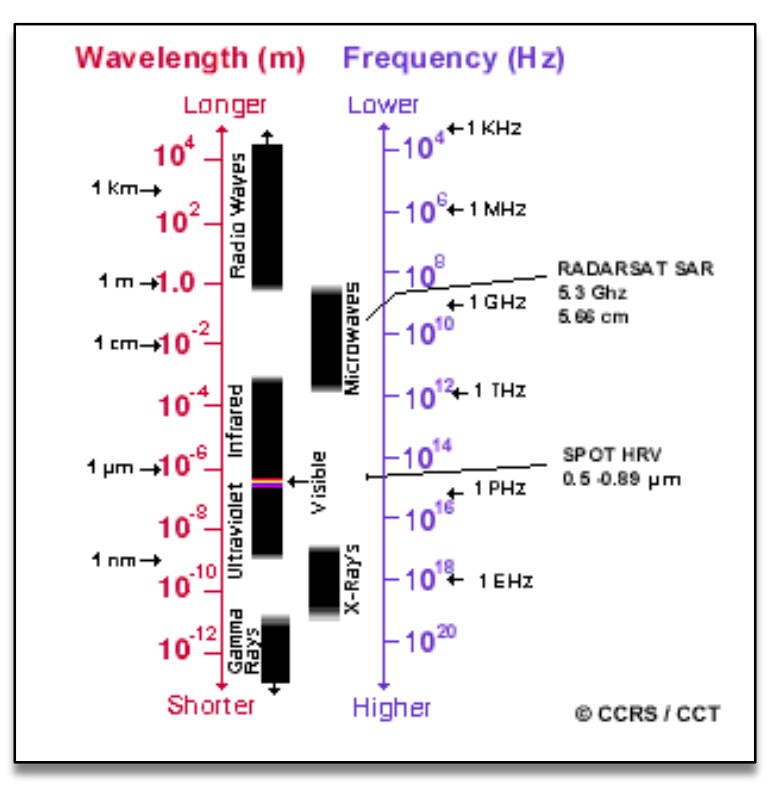

*Figura 3. Espectro electromagnético. Tomado de NRC, 2015*

Dentro de este trabajo se tendrán en cuenta imágenes que se encuentren dentro de las radiaciones asociadas a las frecuencias del espectro visible (0,4 a 0.7 um), las del infrarrojo (0.76 a 0.90, 1.55 a 1,75 y ,2.08 a 2.35 um) y las ondas de radio (23,5 cm).

### <span id="page-20-0"></span>**4.1.3 Tipos de sensores**

**4.1.3.1 Sensor pasivo:** Los sensores pasivos sólo se pueden utilizar para detectar la energía cuando la energía de origen natural está disponible. Para toda la energía reflejada, esto sólo puede tener lugar durante el tiempo en que el sol está iluminando la Tierra. No hay energía disponible reflejada del sol por la noche. La energía que se emite de forma natural (tal como infrarrojo térmico) puede ser detectado de día o de noche, siempre y cuando la cantidad de energía es lo suficientemente grande para ser grabada (NRC, 2015).

Dentro de los sensores pasivos encontramos uno de los utilizados en este proyecto: Landsat 5 TM.

**4.1.3.2 Sensor activo:** Los sensores activos proporcionan su propia fuente de energía para la iluminación. El sensor emite una radiación que se dirige hacia el objetivo a ser investigado. La radiación reflejada desde ese objetivo es detectada y medida por el sensor. Los sensores activos pueden ser utilizados para examinar las longitudes de onda que no están siendo proporcionados por el sol, tales como microondas, o para controlar mejor la forma en que se ilumina un objetivo. Sin embargo, los sistemas activos requieren la generación de una gran cantidad de energía para iluminar adecuadamente los objetivos. Algunos ejemplos de sensores activos son una fluorosensor láser y un radar de apertura sintética (SAR).

Dentro de los sensores pasivos encontramos uno de los utilizados en este proyecto: ALOS PALSAR.

### <span id="page-20-1"></span>**4.1.4 Imágenes satelitales usadas en el desarrollo del proyecto**

**4.1.4.1 Landsat 5-TM:** El sistema o programa Landsat, de tecnología americana, es uno de los primeros satélites de observación de la tierra, diseñado desde 1960 y lanzado por primera vez en 1972, bajo el nombre de Earth Resources Technology Satellite (ERTS). A través de la historia de Landsat se han puesto en órbita siete satélites con varios instrumentos. Estos son: Return Beam Vidicon (RBV), Multispectral Scanner System (MSS), Thematic Mapper (TM), Enhanced Thematic Mapper (ETM), Enhanced Thematic Mapper-plus (ETM+) y Landsat Data Continue Mission (LDCM) (Cuervo, 2015). Para este proyecto se ha usado información del sensor TM, asociado a la misión Landsat 5. Sus características generales se encuentran en la [Tabla 1.](#page-21-0)

<span id="page-21-0"></span>

| <b>Sensor</b>              | <b>Bandas</b><br>espectrales | <b>Resolución</b><br>espectral<br><u>(um)</u> | Resolución<br>espacial<br><u>(m)</u> | <b>Resolución</b><br><u>temporal</u><br><u>(días)</u> | Area<br><u>imagen</u><br><u>(km2)</u> | <b>Resolución</b><br>radiométrica<br>(bits) |
|----------------------------|------------------------------|-----------------------------------------------|--------------------------------------|-------------------------------------------------------|---------------------------------------|---------------------------------------------|
|                            | B1 (Azul)                    | $0,45 - 0,52$                                 |                                      |                                                       | 185                                   | 8                                           |
|                            | B2 (Verde)                   | $0,50 - 0,60$                                 |                                      |                                                       |                                       |                                             |
| TM<br>(Thematic<br>Mapper) | B3(Verde)                    | $063 - 069$                                   |                                      |                                                       |                                       |                                             |
|                            | B4 (Infrarrojo<br>cercano)   | $076 - 090$                                   | 30                                   |                                                       |                                       |                                             |
|                            | B5 (Infrarrojo<br>medio)     | $1,55 - 1,75$                                 |                                      | 16                                                    |                                       |                                             |
|                            | B6 (Infrarrojo<br>termal)    | $10,4 - 12,5$                                 | 120                                  |                                                       |                                       |                                             |
|                            | B7 (Infrarrojo<br>medio)     | $2,08 - 2,35$                                 | 30                                   |                                                       |                                       |                                             |

*Tabla 1. Características de las imágenes del sensor TM de Landsat 5.*

En este tipo de imágenes satelitales se realizan una serie de correcciones:

**- Correcciones geométricas:** Este proceso corrige los desplazamientos y distorsiones geométricas presentes en una imagen, causados por la inclinación del sensor (posición del sensor en el momento de la toma), la influencia del relieve y los errores sistemáticos asociados con la imagen. Esta parte del proceso es determinante pues tiene implicaciones directas en la precisión de la posición de los resultados a obtener en el procesamiento, y en el caso de estimación de cambios entre coberturas garantiza que los cambios reportados entre dos imágenes de la misma zona y distintas fechas, se deban a cambios en las coberturas de la Tierra detectadas durante el periodo establecido, y no a diferencias en la posición de las imágenes en el periodo de análisis (Galindo, 2014).

**- Correcciones radiométricas y atmosférica:** Este proceso permite convertir la información de la imagen original (bruta) de cada pixel, de Niveles Digitales -ND- a Niveles de Reflectancia captada por el sensor en el tope de la atmosfera, es decir, sin los efectos de la misma, lo que permite disminuir los efectos de dispersión o absorción causados por la presencia de partículas en la atmósfera. Adicionalmente, se busca remover el efecto de los diferentes ángulos de incidencia de la energía solar y de la distancia Tierra - Sol, que se producen como consecuencia de las diferencias de tiempo de adquisición de las imágenes (Galindo, 2014).

También es conveniente su aplicación en el caso de utilizar imágenes de diferentes tipos de sensores, pues permite normalizar las diferencias de valores de la radiación solar causados por las diferencias de los rangos espectrales entre las bandas de las imágenes. En general con estas correcciones se busca minimizar los errores

que influyen en la radiación o en el valor radiométrico de cada elemento captado en la escena (Galindo, 2014).

Algunos de estos procesamientos fueron desarrollados en el proyecto, usando software especializados para esto. Su desarrollo metodológico se explicará en detalle en el capítulo de metodología.

**4.1.4.2 ALOS PALSAR:** Primeramente se define en detalle lo relacionado a imágenes de radar (TELEDET, 2017), donde la palabra radar es un acrónimo de Radio Detection And Range, que más explícitamente podríamos traducirlo como "detección y medida de distancias por ondas de radio". Un sistema de radar posee tres funciones primarias:

• Emite señales de microondas (en sus principios fueron de radio, de ahí su nombre) hacia una escena.

• Recibe la fracción de energía reflejada por la escena en su misma dirección

• Observa la intensidad (detección) y el retardo de tiempo (distancia) de las señales o eco de retorno.

Como el radar posee su propia fuente de emisión de radiaciones puede operar de día o de noche, y como además las microondas pueden penetrar la atmósfera bajo virtualmente cualquier condición climática, el radar se convierte en un sensor que, a diferencia de los que hemos estudiado antes puede operar en todo tiempo. Como contrapartida, las imágenes de radar son de interpretación más difícil que las correspondientes obtenidas para las regiones visibles o térmicas del espectro electromagnético. En efecto, estas últimas pueden correlacionarse más fácilmente con las apreciaciones realizadas por el ojo humano, mientras que las respuestas de las microondas son marcadamente diferentes. L[a Figura 2](#page-22-0) esquematiza la operación de un sistema de radar a bordo de un satélite.

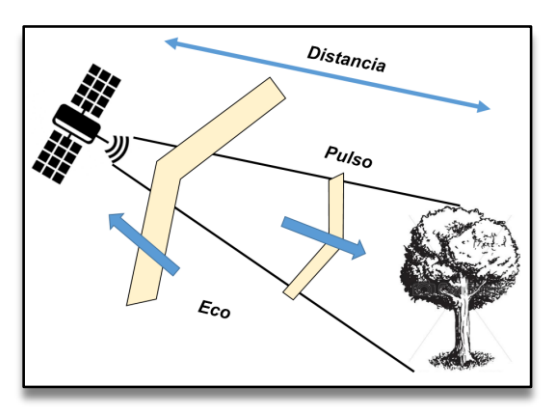

<span id="page-22-0"></span>*Figura 2. Operación de un sistema de radar. Modificado de TELEDET, 2017.*

Respecto al sensor ALOS (Adavanced Land Observing Satellite, en inglés) o "Daichi" de la Agencia de Exploración Espacial Japonesa (JAXA), este fue lanzado en enero de 2004. Comprende tres diferentes sensores a bordo: AVNIR-2, PRISMA y PALSAR. Este último es un sensor activo de radar, con una resolución variable de 10 a 100 metros, el cual registra una banda en el rango de las microondas (SAR-L) en la banda L, con una frecuencia de 1,3 GHz.

Al ser un sensor activo, se puede manipular diferentes propiedades (UCM, 2008) [\(Figura 3\)](#page-23-0). Estas son enumeradas a continuación:

**- Angulo de depresión**, es el ángulo que forma la dirección de observación con la horizontal. Los valores varían en función de los objetos, en estudios oceánicos y glaciológicos es menor que en trabajos sobre la superficie continental.

**- Angulo de incidencia**, es el ángulo que forma la dirección de observación con la perpendicular al objetivo, varía dentro de una misma imagen

**- Polarización u orientación (horizontal o vertical) de la onda emitida por el sensor**: La onda de vuelta también puede recibirse con polarización horizontal o vertical. De este modo aparecen cuatro posibles combinaciones (HH, HV, VH, VV) que pueden utilizarse como si fueran cuatro bandas ya que contienen diferente tipo de información.

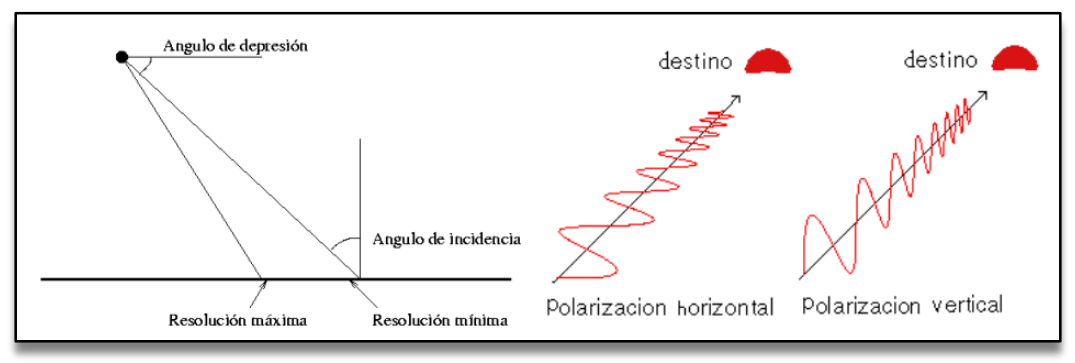

*Figura 3. Principales propiedades de la observación con radar. Tomado de: UCM, 2008.*

<span id="page-23-0"></span>Este sensor a partir de sus características, genera en la imagen una serie de distorsiones asociadas al relieve. Entre estas se encuentran:

**- Foreshortening (Escorzo):** Es el acortamiento que se produce en la distancia horizontal entre la cima de la montaña y la base de la misma [\(Figura 4\)](#page-24-0) (Perez y Muñoz, 2006).

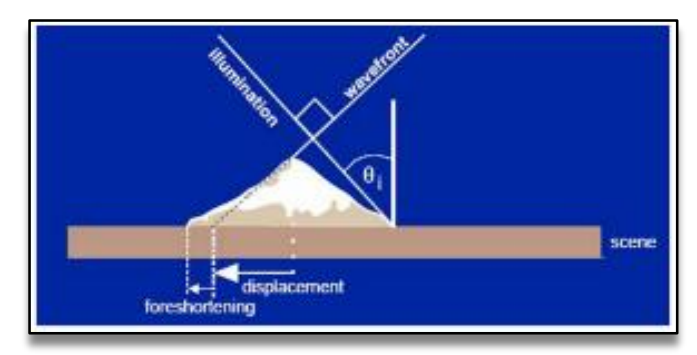

*Figura 4. Explicación visual del efecto de escorzo. Tomado de NRC, 2015.*

<span id="page-24-0"></span>**- Layover (Inversión por relieve):** Ocurre cuando el haz del radar alcanza la parte superior de una zona alta antes de que alcance su base, por lo que la señal de retorno de la parte superior se recibirá antes que la señal de la parte inferior, dando como resultado que la parte superior es desplazada hacia el radar desde su verdadera posición en el terreno, y se sobreimpone la base de la zona [\(Figura 5\)](#page-24-1) (NRC, 2015).

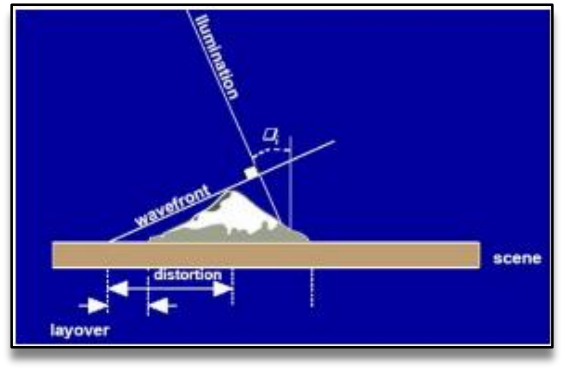

*Figura 5. Explicación visual del efecto de inversión por relieve. Tomado de NRC, 2015.*

<span id="page-24-1"></span>**- Shawdowing (Sombra):** Ocurre cuando el haz del radar no ilumina la superficie del terreno. Esto se da sobre la dimensión de rango bajo, dentro de rasgos verticales o pendientes con lados empinados, obteniendo zonas que aparecen negras ya que no hay energía disponible para ser retrodispersada [\(Figura 6\)](#page-24-2) (NRC, 2015).

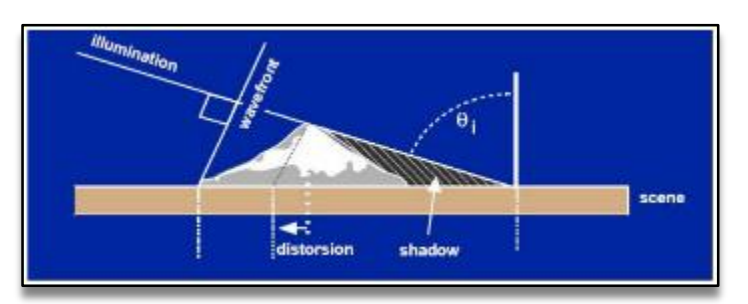

*Figura 6. Explicación visual del efecto de sombra. Tomado de NRC, 2015.*

<span id="page-24-2"></span>**- Speckle (Efecto pimienta):** Se trata de un ruido producido por la suma vectorial (módulo+fase) de los distintos ecos producidos por las reflexiones de la superficie.

Dicha suma aleatoría se produce de una forma indeseada y genera pixeles claros y oscuros como ruido speckle [\(Figura 7\)](#page-25-2) (Manso, sin fecha).

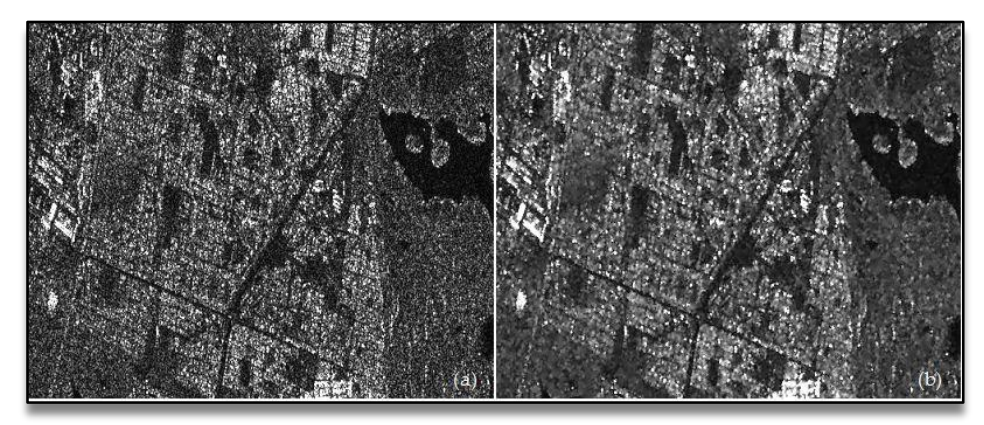

*Figura 7. Ejemplo de un proceso dado al efecto pimiento en una imagen de radar. Tomado de: http://www.intechopen.com/source/html/46699/media/image190\_w.jpg*

<span id="page-25-2"></span>Algunos de estos procesamientos fueron desarrollados en el proyecto, usando software especializados para esto. Su desarrollo metodológico se explicará en detalle en el capítulo de metodología.

# <span id="page-25-0"></span>**4.2 CLASIFICACIÓN DE IMÁGENES**

La clasificación es una operación muy habitual dentro del análisis SIG, pues permite establecer una categorización de un área de estudio a partir de una serie de variables, con la utilidad que ello conlleva para otros análisis. Esencialmente, el proceso de clasificación convierte una serie de capas en otra única con información categórica. Las capas de origen suelen contener en general variables de tipo continuo, aunque no necesariamente. Se trata de, en función de la información disponible sobre un área geográfica, clasificar de acuerdo con algún criterio las distintas zonas de la misma (Olaya, 2016). Para esto, se debe hacer uso de herramientas geoespaciales que puedan facilitar la visualización e interpretación de manera correcta.

### <span id="page-25-1"></span>**4.2.1 Tipos de clasificación**

**- Clasificación no supervisada:** Los métodos de clasificación no supervisada no requieren del operador la definición explícita de las clases. No es necesario ningún conocimiento *a priori*, ya que es el propio algoritmo quien las define de acuerdo a los datos. Para llevar esto a cabo es necesario suministrar algunos valores tales como el número de clases que se desea crear, los tamaños mínimos y máximos de cada una, o ciertas tolerancias para la distinción entre clases. Estos parámetros «guían» al algoritmo en la definición de clases, que se produce en estos métodos de forma simultánea a la asignación de los elementos a una u otra de dichas clases (Olaya, 2016).

En este proyecto no se usaron este tipo de clasificaciones.

**- Clasificación supervisada:** La clasificación supervisada es una forma de clasificación que requiere por parte del operador la definición explicita de las clases a definir. En la terminología empleada para las imágenes, podemos decir que el operador debe introducir la firma espectral característica de las clases, expresada esta como los valores más habituales que aparecen para dicha clase. El proceso de clasificación asigna a un punto aquella clase cuyo conjunto de valores «típicos» de las variables estudiadas (los que vienen definidos por esa firma espectral característica) son más similares a los presentes en dicho punto (Olaya, 2016) [\(Figura 8\)](#page-26-0). En este proyecto se realizan este tipo de clasificaciones.

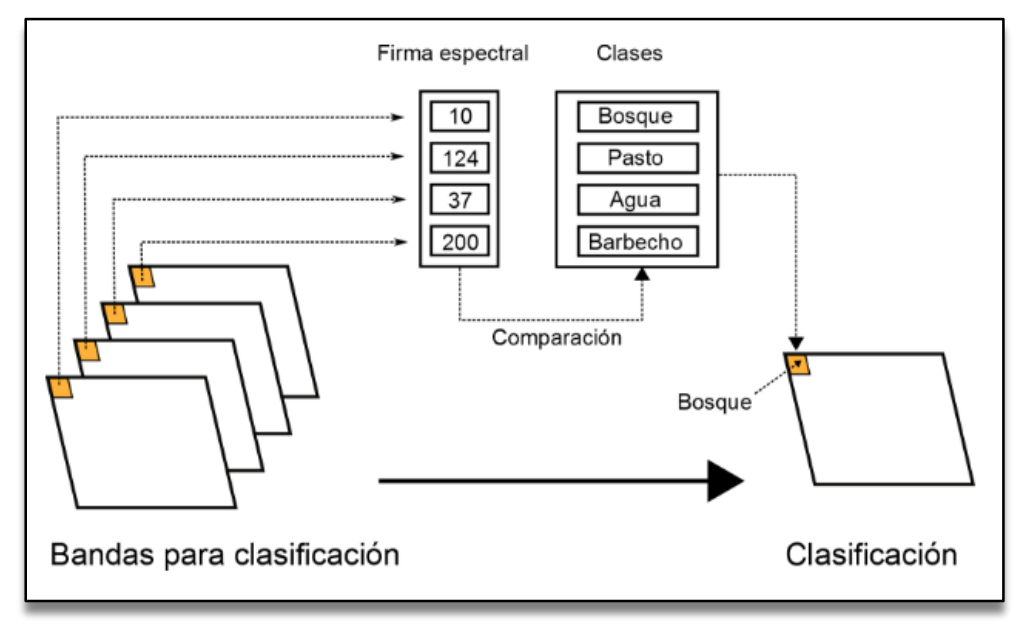

*Figura 8. Esquema del proceso de clasificación supervisada. Tomado de Olaya, 2016.*

<span id="page-26-0"></span>Una de las formas en que pueden proporcionarse definiciones de clase a un método de clasificación supervisada en mediante las zonas de entrenamiento, o denominadas para este proyecto, regiones de Interés (ROI, en inglés).

Al utilizar las ROI, el operador debe delimitar algunas zonas en las que se conozca a priori el tipo de clase existente. Esto puede hacerse con una capa de polígonos adicional que tenga asociado en un campo de su tabla de atributos el tipo de clase presente en dicho polígono. El algoritmo de clasificación, en su primera fase, estudiará las celdas de las capas de entrada que caen dentro de los polígonos de cada clase, y con sus valores tratará de definir los rasgos generales de esas clases que permitirán identificar clases similares en otros puntos (Modificado de Olaya, 2016).

Esta fase de entrenamiento es de gran importancia, debido a que la cantidad y calidad de los datos empleados para entrenar al clasificacdor incide en gran medida en la precisión del mapa obtenido (Foody y Mathur, 2006; Foody et al., 2006; en Argañaraz y Entraigas, 2011)

Estas ROI's deben contar con una característica adecuada de separabilidad, la cual mide la posibilidad de discriminar de forma efectiva entre clases distintas, y puede estudiarse mediante métodos visuales o bien estadísticamente con parámetros como el Indice de Jeffreys \_ Matusita, el cual calcula la separabilidad de un par de distribuciones de probabilidad. Esto puede tener significado particularmente para evaluar los resultados de clasificaciones, y es asintótica a 2 cuando las firmas son completamente diferentes, y tiende a 0 cuando las firmas son idénticas (Congedo, 2017). Para un mayor detalle de éste indicador se recomienda la lectura de Fukunaga K, 1990.

### <span id="page-27-0"></span>**4.2.2 Algoritmos de clasificación**

### **4.2.2.1 Soporte de Maquina Vectorial (Support Vector Machine):**

La Máquina de Soporte Vectorial o SVM (de Support Vector Machine) es un algoritmo de aprendizaje supervisado que permite la separación óptima de un conjunto de datos, asignando cada uno a una clase de interés o a otra, en función de las muestras de entrenamiento ingresadas al clasificador. No trabaja bajo supuestos sobre la distribución de los datos, y si bien es sensible a muestras desbalanceadas, no lo es al tamaño de las mismas, trabajando exitosamente con una cantidad y calidad limitada de información. Esta separación óptima la consigue definiendo un límite de decisión que permite separar los puntos correspondientes a un patrón de entrenamiento del de los correspondientes a otro patrón, con una minimización del error. Este límite es conocido como hiperplano, seleccionando entre todos los posibles a aquél que tenga el máximo margen de distancia a los puntos más cercanos, aumentando así la distancia entre los elementos de las distintas categorías. Por lo tanto, en la definición del hiperplano no son utilizados todos los puntos pertenecientes a las clases o patrones de entrenamiento sino sólo el subconjunto de puntos que se encuentra en el margen óptimo, estos son los llamados vectores de soporte (Mountrakis et al. 2011, en Zalazar, 2014) [\(Figura 9\)](#page-28-0).

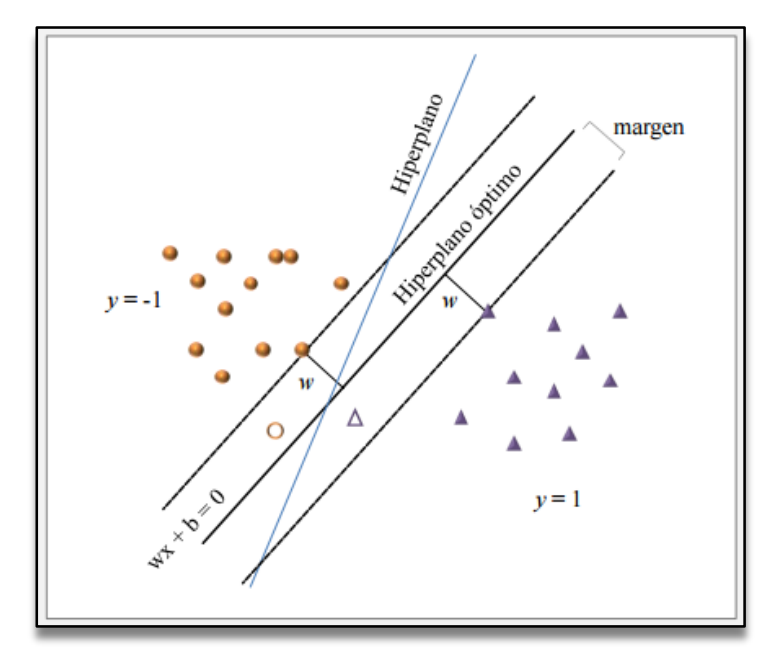

<span id="page-28-0"></span>*Figura 9. Representación del hiperplano de separación. Línea celeste representa un hiperplano posible, y línea sólida negra el hiperplano óptimo. Con w se indica el vector peso. Líneas de puntos indican los márgenes blandos. Círculos y triángulos simbolizan clases distintas: los ubicados sobre líneas de puntos son los vectores de soporte y aquellos sin rellenar son los errores de margen. Tomado de Zalazar, 2014.*

#### **4.2.2.2 Distancia mínima (Nearest Neighbour Distance):**

El método de mínima distancia se basa también en conceptos geométricos dentro del espacio de atributos. En este caso se emplea únicamente la media de cada clase, prescindiéndose de la desviación típica [\(Figura 10\)](#page-29-0).

SIGMUR, 2003 define a nivel general que "Puesto que cada clase dispone de una reflectividad media para cada una de las bandas, podemos utilizar estas medias para situar cada una de las clases en el espacio de variables. Posteriormente, y en este espacio de variables se calcula la distancia entre un pixel cada una de las clases. Evidentemente cada pixel se asignará a la clase respecto a la cual su distancia sea mínima"

Para cada uno de los elementos a clasificar se calcula la distancia euclídea en el espacio de atributos entre la media de cada clase y dicho elemento. Esta distancia viene expresada por la siguiente ecuación:

$$
d_k = \sqrt{(x_i - \overline{x}_{ik})^2}
$$

Donde

*dk*dk la distancia del elemento al centro de la clase k—ésima *xi*xi el valor asociado al elemento para la variable i--ésima, *xik*x\_ik la media de los valores de la clase k--ésima para la variable i--ésima.

Aquella clase hasta la que exista una menor distancia será a la que se asigne el elemento en cuestión.

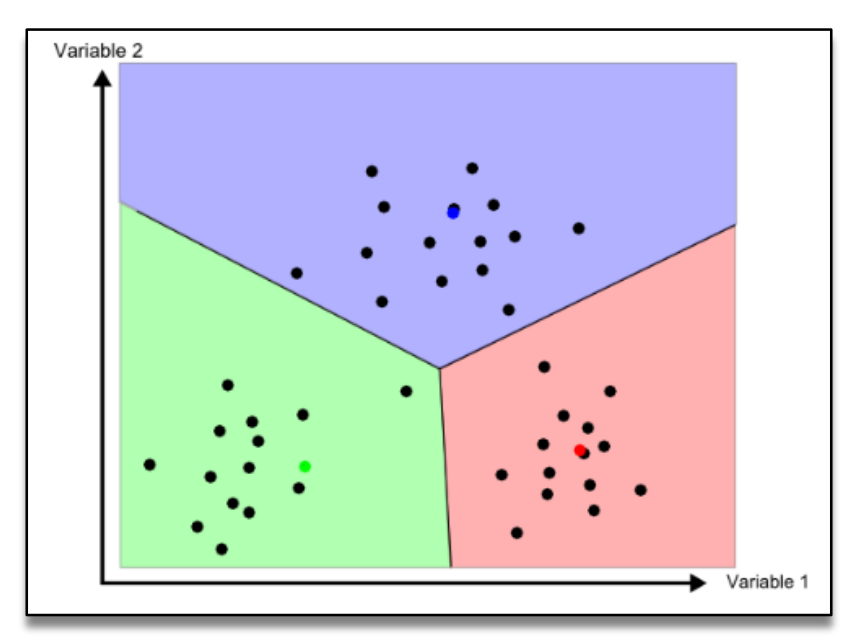

Para este proyecto, se usó la clasificación de mínima distancia euclidiana.

*Figura 10. Método de clasificación por mínima distancia. Tomado de: Olaya, 2016.*

### <span id="page-29-0"></span>**4.2.2.3 Máxima verosimilitud (Maximum Likelihood)**

El algoritmo de máxima probabilidad (Maximum Likelihood Classifier, MLC) es uno de los más utilizados para tal fin y pertenece al conjunto de los métodos supervisados paramétricos, es decir, que asume la normalidad de los datos (Oommen et al., 2008, en Argañaraz y Entraigas, 2011).

Este método no evalúa un parámetro geométrico dentro del espacio de atributos, sino que se basa en fundamentos estadísticos. Conociendo la media y desviación típica que caracteriza a una clase, podemos suponer una función de densidad de probabilidad, y con los valores de un elemento dado estimar la probabilidad de que estos correspondan a cada clase. La clase con una mayor probabilidad es aquella a la que se asigna el elemento (Olaya, 2016).

Este método comparte con el de distancia mínima el hecho de que todos los elementos quedan clasificados. No obstante, resulta sencillo aplicar un umbral inferior a los valores de probabilidad, de tal forma que si la clase más probable tiene un valor por debajo del umbral no se asigne el elemento a dicha clase. En este caso el método es en cierta medida semejante al de paralelepípedos, pero en lugar de estos se tienen hiperelipses n--dimensionales. Puede darse igualmente el caso de que un elemento se encuentre dentro de varias de estas hiperelipses, el cual se resuelve, no obstante, directamente con los valores de probabilidad de estas (Olaya, 2016).

Puede verse un gráfico relativo a este método en la [Figura 11,](#page-30-1) considerando la aplicación de un umbral inferior de probabilidad (Olaya, 2016).

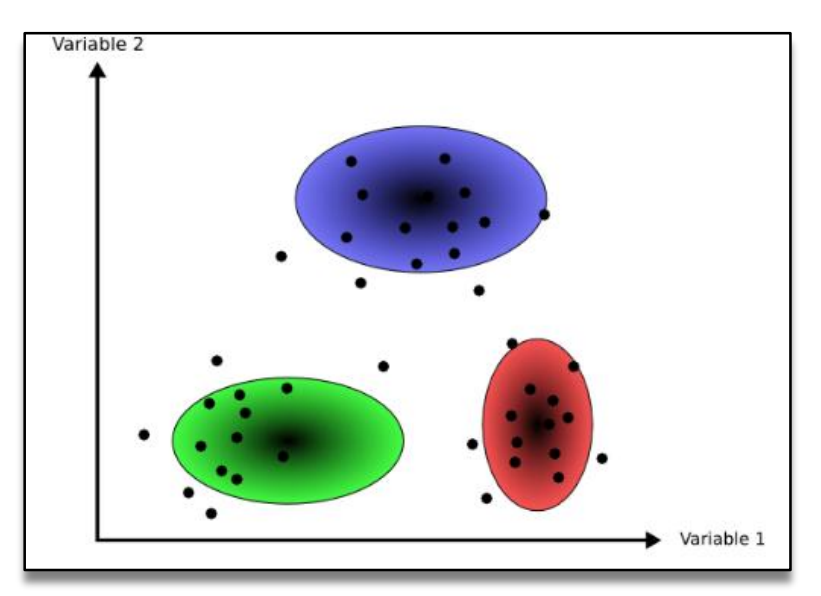

*Figura 11. Método de clasificación por máxima verosimilitud. Tomado de: Olaya, 2016.*

<span id="page-30-1"></span>En este proyecto se utilizan estos tres tipos de algoritmos de clasificación debido a sus características particulares, lo que hace que se pueda modelar desde tres aspectos diferentes (Algoritmos de Aprendizaje automatizado, algortimo geométrico, y algoritmo estadístico/probabilístico), siempre usando software especializado para estos análisis geoespaciales.

### <span id="page-30-0"></span>**4.2.3 Estadística en la clasificación de imágenes**

Finalmente, para una adecuada definición de estas clasificaciones, se debe a contemplar el uso de herramientas estadísticas para calcular y determinar la calidad y mejoramiento de los productos generados, por lo que su uso es imprescindible en este proyecto. Entre estas se destacan:

**- Análisis de componentes principales**: El Análisis de Componentes Principales (ACP), también conocido como transformación de Kahunen--Loeve o de Hotelling es otra técnica estadística con gran importancia dentro de los SIG, en especial, y de modo similar a la clasificación (aunque al igual que entonces, no exclusivamente), en el trabajo con imágenes (Olaya, 2016).

El ACP es una transformación que pretende disminuir la dimensionalidad de un conjunto de variables, reduciendo este a uno más pequeño de forma que se pierda la menor información posible. Se trata de «resumir» la información que esas variables contienen, pero eliminando partes redundantes como por ejemplo las derivadas de la dependencia que pueda existir entre las variables. Se busca, pues, eliminar datos sin eliminar información (Olaya, 2016).

Esta trasformación es útil ya que disminuye el volumen de datos total, facilitando así las operaciones de análisis e interpretación de las variables, así como su propio manejo.

**- Exactitud:** Puede definirse como el grado de concordancia entre las clases asignadas por el clasificador y sus ubicaciones correctas según datos de tierra recolectados por el usuario y considerados como datos de referencia.a tomar como referencia el conjunto de datos de entrenamiento, aunque obviamente este procedimiento conduce a sobreestimar la exactitud de la clasificación. Este procedimiento constituiría en realidad sólo una evaluación de la calidad de selección de las áreas de entrenamiento. También podría recurrirse a una validación cruzada basada en comparaciones con los resultados de otros clasificadores (TELEDET, 2017).

Esta puede evaluarse mediante una matriz de confusión, también llamada como matriz de error o de contingencia. Esta es una matriz cuadrada de n x n, donde n es el número de clases. Dicha matriz muestra la relación entre dos series de medidas correspondientes al área en estudio. La primera serie corresponde a datos de referencia adquiridos de observaciones de campo, inspección de estadísticas agrícolas, interpretación de fotos aéreas y otras fuentes similares. La segunda corresponde a la categorización de los pixeles realizada por el clasificador para las clases de interés. En una matriz de confusión las columnas corresponden a los datos de referencia, mientras que las filas corresponden a las asignaciones del clasificador ( ). A su vez, La diagonal de esta matriz expresa el número de puntos de verificación en los que se produce acuerdo entre las dos fuentes (mapa y realidad), mientras los marginales suponen los errores de asignación (IGAC, sin fecha) [\(Figura 12\)](#page-31-0).

| Clase |       | в     | С     | D   |
|-------|-------|-------|-------|-----|
|       | 20135 | -5    | 20    |     |
| B     | 22    | 18756 | 133   |     |
| С     | 19    | 70    | 30452 |     |
| D     |       | 457   | 272   | 701 |

<span id="page-31-0"></span>*Figura 12. Ejemplo de una matriz de confusión. Tomado de: IGAC, sin fecha.*

Los residuales en filas indican tipos de coberturas reales que no se incluyeron en el mapa (errores de omisión), mientras los residuales en columnas implican cubiertas del mapa que no se ajustan a la realidad (errores de comisión) (Posada, 2008, en IGAC, sin fecha).

La exactitud del usuario (Ex.U) y la exactitud de productor (Ex.P) se estiman a partir de la relación entre el número de píxeles correctamente asignados y el total de las clases. El error de comisión (E.C) y de omisión (E.O) se obtiene restando el valor de exactitud del valor 100. La exactitud total de la clasificación se calcula a partir de la relación entre el número de puntos correctamente asignados y el total (Posada, 2008, en IGAC, sin fecha).

La utilidad de esta matriz consiste en evaluar la pureza de las áreas de entrenamiento que identifican determinadas clases temáticas. Si los píxeles presentes en estas áreas se asignan a otras clases, se requiere de hacer un reajuste a las muestras (Posada, 2008, en IGAC, sin fecha).

**- Índice de Kappa:** El índice kappa es una medida de concordancia entre lo observado (regiones de validación) y lo esperado (píxeles clasificados), que da cuenta de la precisión de la clasificación. Es k=1 cuando la precisión es máxima, k=0 cuando la concordancia observada es debida al azar y k<0 cuando es menor a la esperada por azar, considerándose débil una concordancia entre 0.21-0.40, moderada entre 0.41-0.60, buena entre 0.61-0.80 y muy buena entre 0.81-1 ((Landis & Koch 1977, en Zalazar, 2014).

### <span id="page-32-0"></span>**4.3 COBERTURAS DE BOSQUE / NO BOSQUE**

Un bosque se define como las tierras que se extienden por más de 0,5 hectáreas dotadas de árboles de una altura superior a 5 metros y una cubierta de dosel superior al 10 por ciento, o de árboles capaces de alcanzar esta altura in situ. No incluye la tierra sometida a un uso predominantemente agrícola o urbano (FRA, 2015). Esta definición es dada a nivel global, pero se debe mencionar que es relativa y dependiente de la ubicación y características propias del entorno en que se encuentren las coberturas; como también depende del objetivo a evaluar. Para el desarrollo de este proyecto se toma la definición usada dentro de la empresa South Pole para el área de Australia, en donde los arboles deben tener una altura superior a 2 metros, un dosel superior al 10% , y con una extensión menor a 0.1 hectáreas. Esto se da debido a las condiciones ecosistémicas presentes presentadas en gran parte del territorio australiano.

### <span id="page-32-1"></span>**4.4 ANTECEDENTES**

En cuanto al desarrollo de modelos y metodologías para la obtención de coberturas de bosques/no bosques, se tienen diferentes referencias, enlistadas a continuación:

### **- Rosenqvist A. et al., 2010. The Global Rain Forest Mapping Project (GRFM)– A Review.**

A partir del uso del satélite JERS-1 en la banda L se obtienen una serie de datasets con el Radar de Apertura Sintética (SAR), de 100 m de resolución y de área semicontinental, Esto es realizado principalmente por la Agencia de Desarrollo Espacial Nacional de Japón (NASDA), y cuenta con la colaboración de la NASA (National Aeronautics and Space Administration), el Centro de Investigación Conjunta de la Comisión Europea (JRC) y el Ministerio de Industria y Negocios Internacionales de Japón, en todo el proceso de adquisición, procesamiento, validación y generación de estos mosaicos, y la posterior generación de cartografía de cobertura de bosque para gran parte del mundo.

### **- Shimada M. y Otaki T. 2010. "Generating Large-Scale High-Quality SAR Mosaic Datasets: Application to PALSAR Data for Global Monitoring".**

Especificación del algoritmo de generación de mosaicos usado para la generación de dataset del ALOS PALSAR y JERS.1 SAR, calibrados geométrica y radiométricamente (Calibración, ortorectificación, correcciones de pendiente y correcciones de intensidad, en fajas de imágenes vecinas.

#### **- Buemi Maria, 2012. "Tratamiento de imágenes de radar de apertura sintética mediante filtros stack".**

En esta tesis se detalla todo lo relacionado a elementos, características y funcionamiento de un radar de apertura sintética; como también se especifica los cálculos matemáticos de filtros para el mejoramiento visual de las imágenes.

### **- Dong J et al., 2012. "A comparison of forest cover maps in Mainland Southeast Asea from multiples sources: PALSAR, MERIS, MODIS and FRA".**

Con la aplicación de árboles de decisión sobre imágenes de radar (ALOS PALSAR), se genera un mapa de cobertura de bosques para el año 2009, el cual fue evaluado a partir de fotos de campo del programa "Global Geo-referenced Field Photo Library [\(http://www.eomf.ou.edu/photos\).](http://www.eomf.ou.edu/photos))" Con esto se obtuvo un mapa de bosques, el cual fue contrastado con productos a escalas regional, nacional y continental de la FAO-FRA del 2010, el Mapa Global de coberturas de la Tierra obtenido con el satélite MERIS (GlobCover) del 2009, y el producto de "MODIS Terra+Aqua Land Cover Type" (MCDQ12Q1), del 2009. En esta interacción se concluye que con la cartografía obtenida con PALSAR se puede mejorar aún más la exactitud de modelos de ciclos de carbón en bosques tropicales.

#### **- Corcoran J.** *et al.,* **2013. "Influence of Multi-Source and Multi-Temporal Remotely Sensed and Ancillary Data on the Accuracy of Random Forest Classification of Wetlands in Northern Minnesota"**

Cartografía de la cobertura del suelo en humedales a partir del uso de datos de elevaciones del terreno, imágenes ópticas y de radar, y diferentes índices de normalización, con la aplicación de método de clasificación "Random Forest", para una zona de Minnesota, en Estados Unidos de America (USA).

#### **- Shimada M. et al., 2014. "New global forest/non-forest maps from ALOS PALSAR data (2007-2010)".**

Este artículo muestra el procedimiento realizado para la creación de los mosaicos a 25 m de resolución de las imágenes de Radar (ALOS PALSAR), como también define la forma de obtener los mapas de bosque/no bosque, a nivel global, mediante este tipo de imágenes, y mediante la búsqueda de los umbrales de retrodispersión para diferenciar las coberturas; como también para analizar los cambios realizados a través de diferentes periodos de tiempo.

### **- Jhonnerie R.** *et al.,* **2015. "Random forest classification for mangrove land cover mapping using Landsat 5 TM and ALOS PALSAR imageries"**

Aplicación de algoritmos de clasificación supervisada ("Random Forest Classification" y "Maximum Likehood") para la obtención de cartografía de manglares, con uso de imágenes Landsat 5 TM, ALOS PALSAR e índices procesadas; en un área de Indonesia. Se realiza análisis estadísticos para la determinación de la precisión de los resultados obtenidos.

#### **- Japan Aerospace Exploration Agency (JAXA) y Earth Observation Research Center (EORC), 2016. "Global 25m Resolution PALSAR-2 / PALSAR Mosaic and Forest/Non-Forest Map (FNF). Dataset Description".**

La caracterización completa de la información y los datos disponibles relaionados a los mosaicos de imágenes de radar que se van autilizar en este proyecto se encuentran descritos en esta guía.

### **- CEOS-GFIO, 2016. "Interpretation Guide for ALOS PALSAR / ALOS-2 PALSAR-2 global 25 m mosaic data. Versión 1.1.**

Es una guía se especifican indicaciones asociadas a la una forma de interpretación de estas imágenes para obtener algunas coberturas, como por ejemplo bosques, agricultura, terrenos rocosos, agua, entre otros. Adicionalmente se detalla los archivos que contiene cada escena descargada de los modelos de imágenes de radar globales de 25m de resolución, los cuales se usan en este proyecto.

A partir de los artículos y referencias enlistadas en los antecedentes, es de destacar que esta temática, en este momento, tiene un auge debido a la disponibilidad de información de manera gratuita (en cuanto a la información de radar, y de Landsat anteriormente), lo cual genera un argumento mayor para la implementación y desarrollo de metodologías encaminadas a la fusión de imágenes ópticas y de radar, en pro del mejoramiento de precisión, en este caso de los mapas de coberturas de bosque/ no bosque, pero con usos infinitos en cartografía temática.

# **5. METODOLOGÍA**

### <span id="page-36-1"></span><span id="page-36-0"></span>**5.1 TIPO DE TRABAJO**

El desarrollo de este trabajo ingresa dentro de la categoría de investigación aplicada, el cual se da en áreas temáticas relacionadas a sensores remotos, estadística, ingeniería forestal, como también medio ambiente.

### <span id="page-36-2"></span>**5.2 PROCEDIMIENTO**

#### <span id="page-36-3"></span>**5.2.1 Fase 1. Definición del área y fecha de estudio**

#### **Actividad 1. Definir los parámetros para la definición del área**

Con el grupo de SIG de South Pole Group se plantea que el área de aplicación de la metodología debe contener las siguientes características:

- 1. Estar dentro de una de las planchas de cartografía desarrolladas por el Gobierno de Australia
- 2. Tener datos de calibración tomados en campo de las coberturas de bosque/no bosque
- 3. Contar con imágenes ópticas y de radar para el periodo de tiempo definido.

A partir de esto, el área definida se encuentra en la [Figura 13,](#page-37-1) la cual posee una extensión de 656945,87 Ha, es decir, 6569,45 Km².

#### **Actividad 2. Definición de la temporalidad del estudio (año y mes)**

El año definido es el 2010 debido a que en este periodo de tiempo se tiene información de imágenes satelitales ALOS PALSAR y Landsat 5 TM disponibles, como también debido a que se cuenta con la imagen de cobertura de Bosque/No Bosque desarrollada por el NCAS para este periodo de tiempo.

A su vez, a partir de información secundaria asociada a pluviosidad histórica, se obtuvo que los meses de menor cantidad de lluvias, y por tanto menor nubosidad, son Agosto-Septiembre.

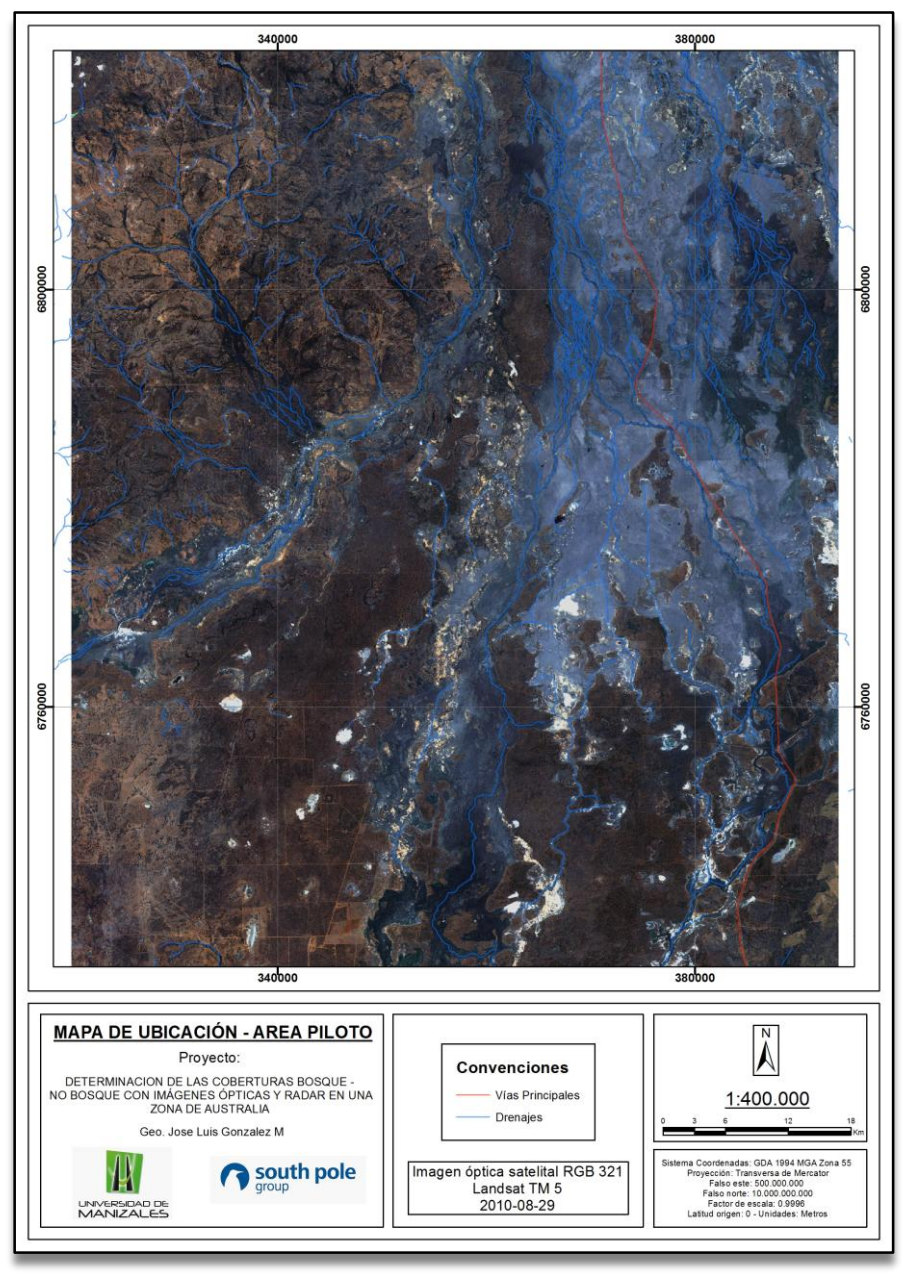

*Figura 13. Mapa de ubicación del área piloto. Este se encuentra dentro del Anexo N 1.*

### <span id="page-37-1"></span><span id="page-37-0"></span>**5.2.2 Fase 2. Obtención de imágenes satelitales en el área de estudio**

# **Actividad 1. Descarga de imágenes ópticas**

Las imágenes Landsat 5 TM fueron obtenidas de servidor del Servicio Geológico de Norteamerica (USGS, en inglés) disponible para esta función, el cual se denomina "Earth Explorer" [\(https://earthexplorer.usgs.gov\)](https://earthexplorer.usgs.gov/).

A partir de la definición del área de estudio, se mira la trayectoria del satélite desde la órbita wrgs2, en donde la escena que cubre el área de estudio es: Path: 94 Row: 80, asociada a la fecha de Agosto 29 de 2010 [\(Figura 14\)](#page-38-0).

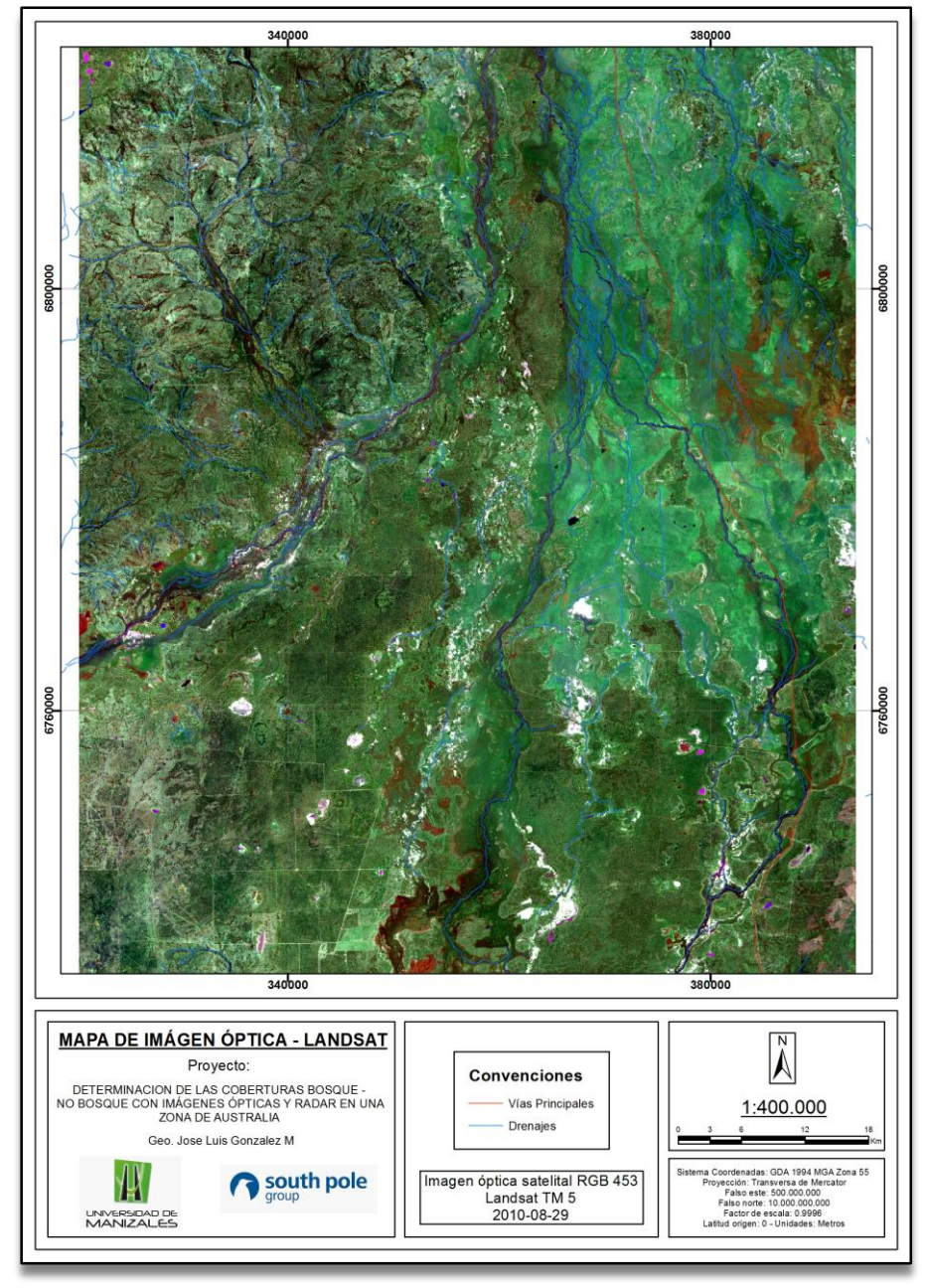

<span id="page-38-0"></span>*Figura 14. Mapa de imagen óptica tipo Landsat, con combinación RGB453. Este se encuentra dentro del Anexo N 1.*

### **Actividad 2. Descarga de imágenes de radar**

Las imágenes de radar ALOS PALSAR fueron obtenidas del mosaico global de resolución de 25 metros, realizado por el Centro de investigación de observación de la tierra (EORC, en inglés) y la Agencia de Exploración Aeroespacial de Japón (JAXA, en inglés). Este se encuentra disponible en [http://www.eorc.jaxa.jp/ALOS/en/palsar\\_fnf/data/index.htm.](http://www.eorc.jaxa.jp/ALOS/en/palsar_fnf/data/index.htm)

Con la definición del área de estudio, se toman las imágenes asociadas, las cuales son: S28E145 y S29E145, para el mosaico creado del año 2010 por la JAXA-EORC.

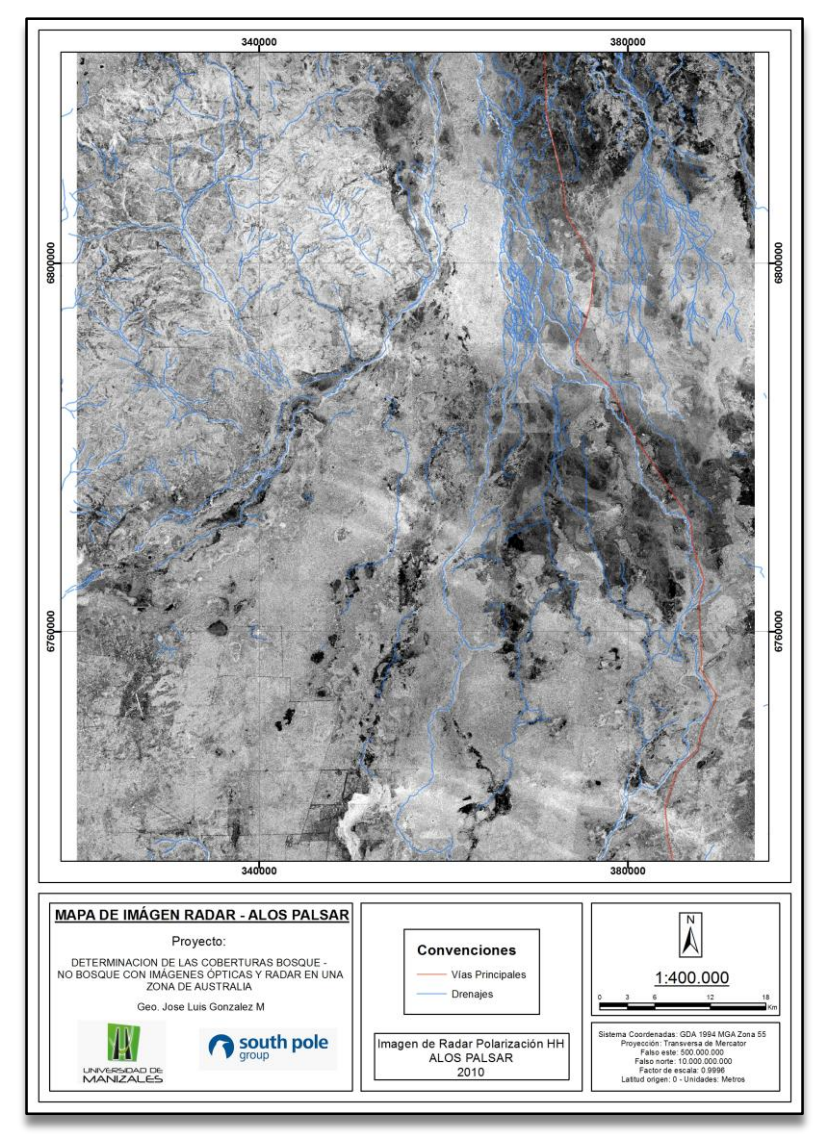

<span id="page-39-0"></span>*Figura 15. Mapa de imagen óptica tipo Radar – ALOS PALSAR, con polarización HH. Este se encuentra dentro del Anexo N 1.*

#### <span id="page-40-0"></span>**5.2.3 Fase 3. Procesamiento de las imágenes satelitales**

#### **Actividad 1. Procesamiento de imágenes ópticas**

La escena Landsat contaba inicialmente con un procesamiento definido como nivel T1P, en las cuales se realiza una calibración radiométrica y ortorectificación usando puntos de control de campo y datos de modelos digitales de elevación (MDE) para corregir el desplazamiento por relieve (USGS, 2017). A partir de esto, se procede a realizar los procesamientos de calibración radiométrica final y calibración atmosférica en el siguiente orden:

**Conversión de niveles digitales (ND) a radiancia:** Esta es computada usando el método de Ganancia y Offset, de la siguiente manera:

$$
L_{\lambda} = \text{Ganancia} * \text{Valor del Pixel} (ND) + \text{Offset}
$$

Donde:

 $L_3$  = Radiancia en unidades de W / (m<sup>2 \*</sup> sr <sup>\*</sup> µm)  $Ganancia =$  Valor de ganancia para cada banda  $0$ f f set = Valor de offset para cada banda

**- Conversión de niveles digitales (ND) a reflectancia**: Esta es computada de la siguiente manera:

$$
\rho_{\lambda} = \frac{\pi L_{\lambda} d^2}{ESUN_{\lambda} \sin \phi}
$$

Donde:

 $\rho_{\lambda}$  = Valor de reflectancia al tope de la atmosfera  $L_{\lambda}$  = Radiancia en unidades de W / (m<sup>2</sup> \* sr \* µm)  $d =$  Distancia sol-tierra, en unidades astronómicas  $ESUN = Irradiancia solar en W / (m<sup>2</sup> * µm)$ θ = Elevación del sol en grados

**- Corrección atmosférica**: Esta se realiza a partir del algoritmo de QUac (Quick Atmospheric correction), el cual se basa en observar información directa contenida en la escena, revisando los espectros por pixel, sin información secundaria (ENVI, 2009).

Se destaca que se realizó inspección visual de nubosidad y sombras, a lo cual la imagen en el área determinada no presentaba ninguna afectación de esta índole, por lo que no se realiza procesamiento para nubes.

Adicionalmente dentro del proceso de procesamiento se contempla la realización de una transformación asociada al análisis de componentes principales (ACP) para todas las bandas [\(Tabla 2\)](#page-41-0). A partir de estos resultados, se observa que los valores arrojados en la matriz de correlación para la banda 1 son buenos, por lo cual esta banda representa un mejoramiento para la compresión de la información. Con esto, se define una nueva banda de interés.

<span id="page-41-0"></span>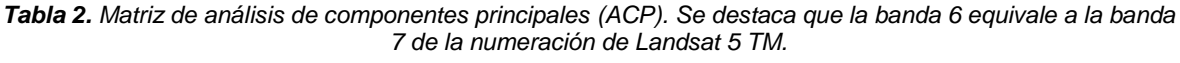

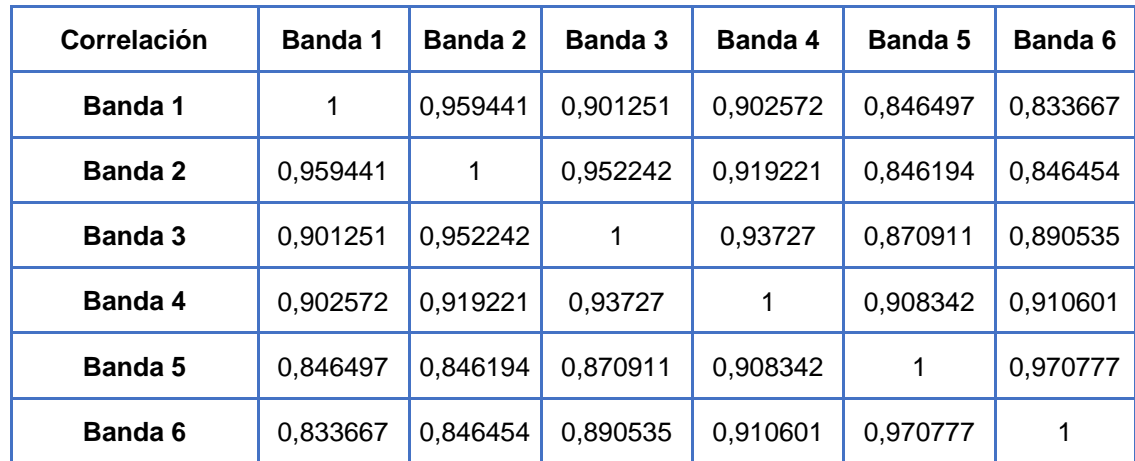

### **Actividad 2. Procesamiento de imágenes de radar**

Las imágenes de radar descargadas desde los servidores de la EOR-JAXA cuentan con un procesamiento inicial, descrito en Shimada y Ohtaki, 2010 y Shimada et al., 2008, en donde los productos se encuentran ortorectificados a partir de calibración y validación, como también una serie de mejoras puntual, especificadas en la xxx. Para un mayor detalle del proceso se recomienda la lectura de los artículos nombrados anteriormente. Algunas características generales de estos mosaicos se encuentran definidas en la [Tabla 3.](#page-42-1)

Posterior a este procesamiento, la EOR.JAXA pone a disposición las bandas de polarización HH y HV. Estas dos capas, que se entregan en valores de niveles digitales (ND), se les aplica la transformación de Rosenqvist et al., 2007, en donde se pasa de ND con amplitud, a valores de dispersión en unidades de decibeles (dB):

$$
\sigma^0(dB)=10\times\,log_{10}DN^2+CF
$$

Donde:

sigma es el coeficiente de retrodispersión (Backscattering coefficient) ND los niveles digitales (valor del pixel) en HH o HV, CF es el valor absoluto de calibración, el cual es -83 dB.

| Proyección                           | Latitud/Longitud                                                         |  |  |
|--------------------------------------|--------------------------------------------------------------------------|--|--|
| <b>Datum</b>                         | <b>ITRF97 + GRS80</b>                                                    |  |  |
| Unidad de dato (un archivo)          | 1 grado en Lat y Long                                                    |  |  |
| Número de pixeles por cada<br>escena | 4500 pix X 4500 lineas                                                   |  |  |
| Tamaño de un pixel                   | 0,8 arcsec (Aprox. 25 m)                                                 |  |  |
| Peso del dato                        | 40,5MB/ Escena                                                           |  |  |
|                                      | 1. Coeficiente de Backscattering (Gamma Naught) por cada<br>polarización |  |  |
| Contenido                            | 2. Información de Mascara de Procesamiento                               |  |  |
|                                      | 3. Angulo de Incidencia Local                                            |  |  |
|                                      | 4. Fechas de observación                                                 |  |  |
| Numero de Tiles en 2010              | 27923                                                                    |  |  |
| <b>Datos Originales SAR</b>          | ALOS PALSAR                                                              |  |  |
| <b>DEM Para procesamiento</b>        | SRTM3                                                                    |  |  |

<span id="page-42-1"></span>*Tabla 3. Características generales de los mosaicos de las imágenes ALOS PALSAR del EOR-JAXA, usados para este proyecto*

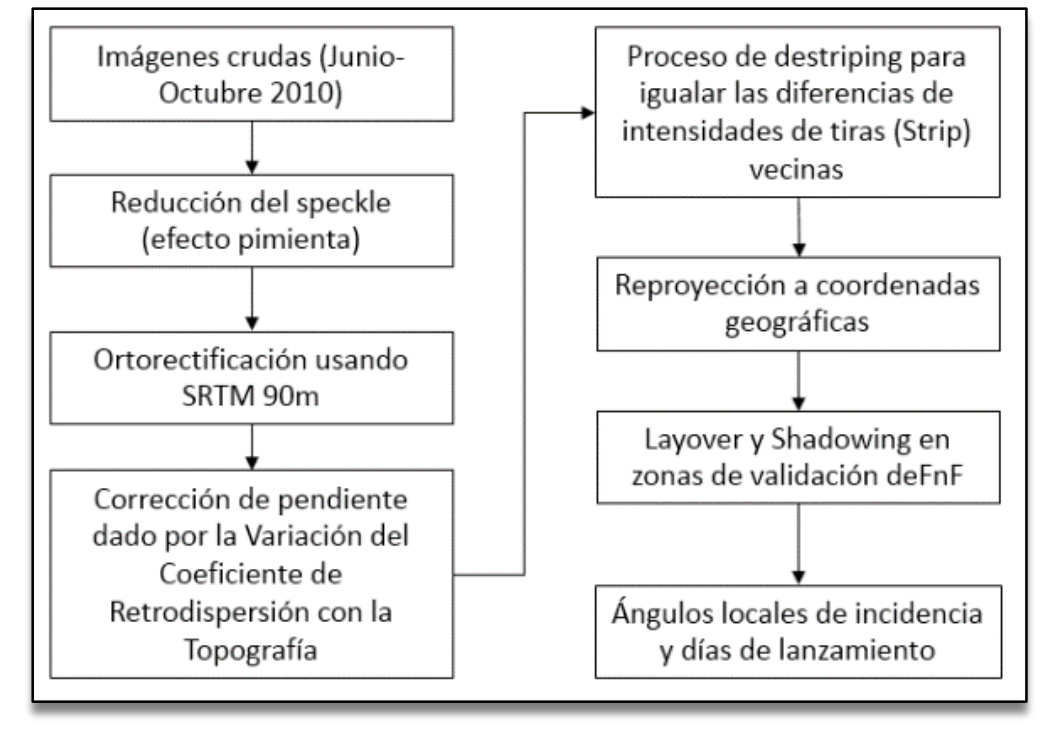

<span id="page-42-0"></span>*Figura 16. Metodología de procesamiento de imágenes de radar dadas por EOR-JAXA. Se destaca el término de "destripping", el cual es un procedimiento común usado en las imágenes para remover distracciones horizontales o ruidos verticales en una imagen (USGS, 2007).*

Posteriormente, a partir de la calibración final realizada, se procede a obtener el subproducto de HH / HV [\(Figura 17\)](#page-43-0).

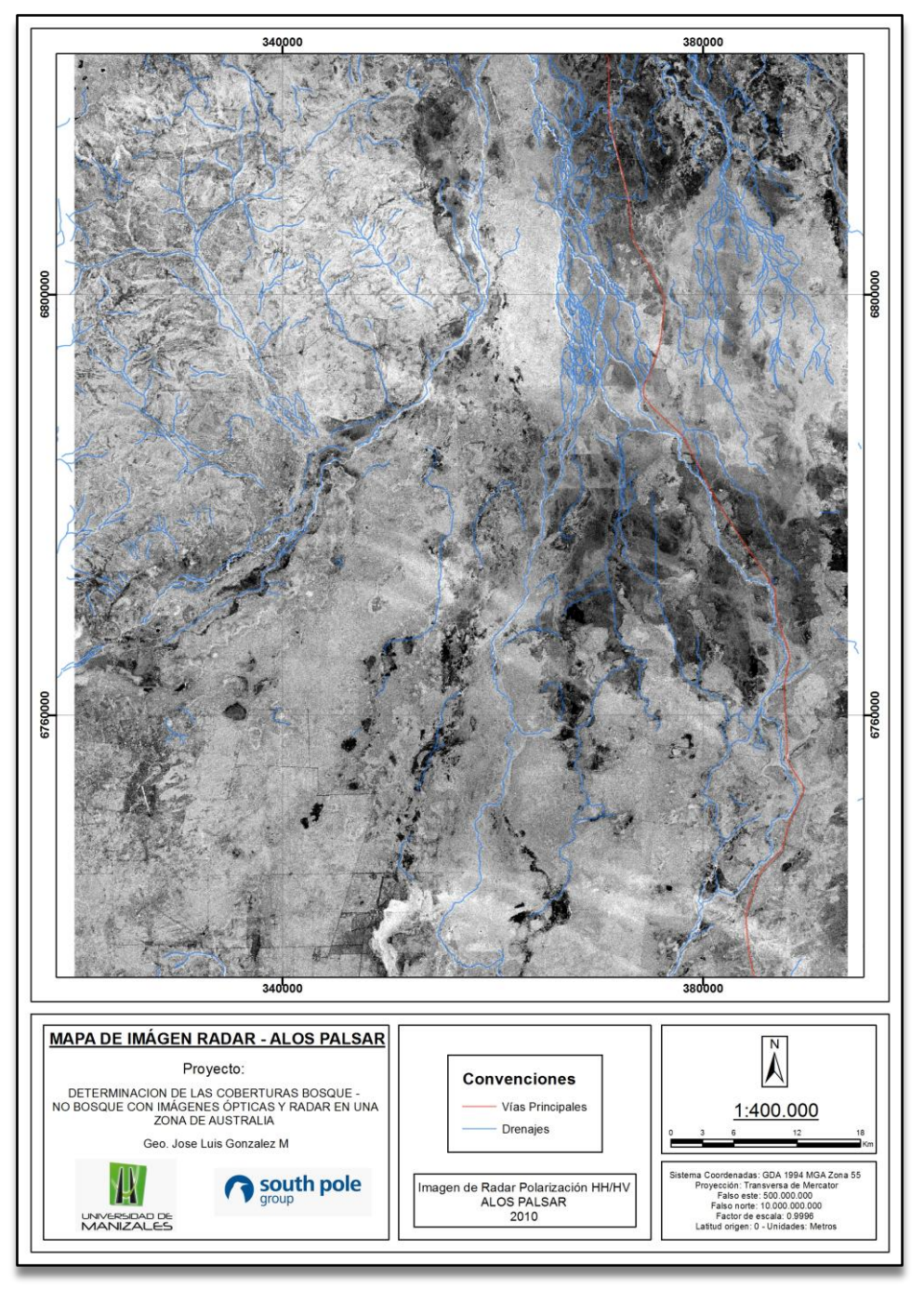

<span id="page-43-0"></span>*Figura 17. Mapa de imagen óptica tipo Radar – ALOS PALSAR, asociada al producto de polarización HH / polarización HV. Este se encuentra dentro del Anexo N 1.*

# <span id="page-44-0"></span>**5.2.4 Fase 4. Apilamiento de las bandas (Layer Stacking)**

### **Actividad 1. Creación del "Layer stacking".**

Al tener las seis (6) bandas dadas del satélite Landsat 5TM ya procesadas, más una (1) banda dada por el ACP asociada a la escena Landsat (banda 1), y las tres (3) capas de la imagen de radar ALOS PALSAR, en la banda L, y polarización HH y HV, se procede a la realización de un apilado de capas final (*Layer Stacking*) [\(Tabla](#page-44-1)  [4\)](#page-44-1). En este apilado se destaca que se hace un reescalamiento del tamaño de pixel, en el cual se normaliza todo a 25 metros de resolución.

<span id="page-44-1"></span>

| <b>Banda</b>   | <b>Sensor</b>      | <b>Tipo</b>                                      | <b>Longitud de Onda</b> |
|----------------|--------------------|--------------------------------------------------|-------------------------|
| $\mathbf 1$    |                    | Banda 1                                          | $0,485 \,\mu m$         |
| $\overline{2}$ |                    | Banda 2                                          | $0,569 \mu m$           |
| 3              |                    | Banda 3                                          | $0,66 \mu m$            |
| $\overline{4}$ | Landsat 5 TM       | Banda 4                                          | $0,84 \mu m$            |
| 5              |                    | Banda 5                                          | $1,676 \mu m$           |
| 6              |                    |                                                  | Banda 7                 |
| $\overline{7}$ |                    | PCA - Banda 1                                    |                         |
| 8              |                    | Banda L -<br>Polarización HH                     | 23,5 cm                 |
| 9              | <b>ALOS PALSAR</b> | Banda L -<br>Polarización HV                     | 23,5 cm                 |
| 10             |                    | Relación<br>Polarización HH /<br>Polarización HV |                         |

*Tabla 4. Lista de bandas presentes dentro del Layer Stacking.*

Este procedimiento completo, desde el procesamiento hasta el proceso de conformación del *Layer Stacking*, (Fase 1 a Fase 4) se presenta en la [Figura 18.](#page-45-1)

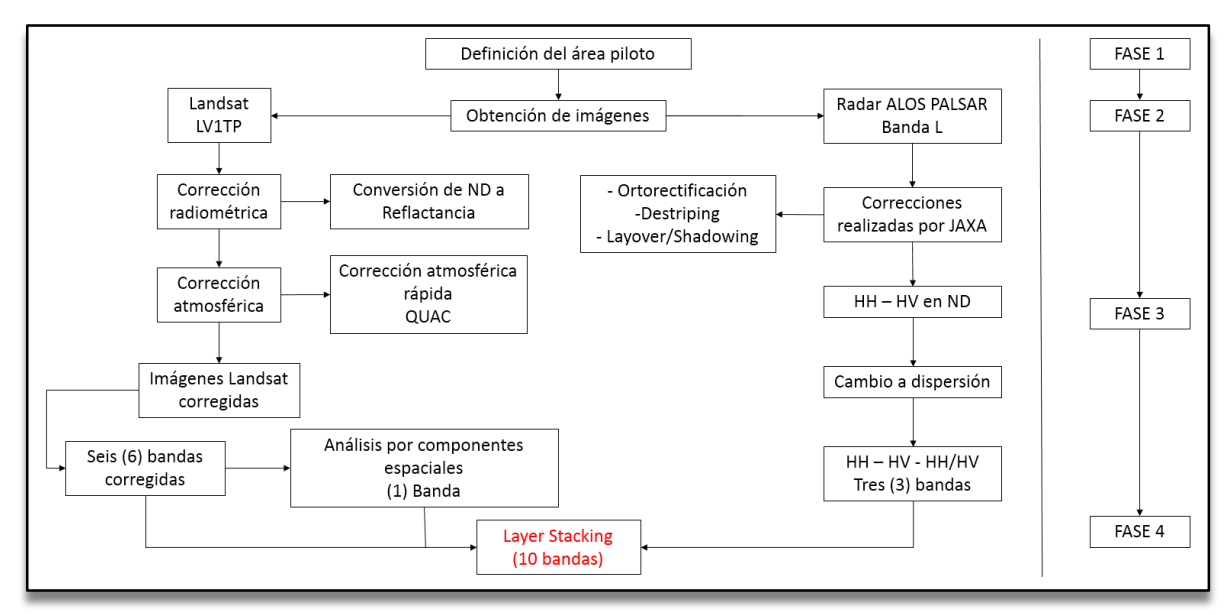

*Figura 18. Procedimiento para realizar de la Fase 1 a la Fase 4.*

### <span id="page-45-1"></span><span id="page-45-0"></span>**5.2.5 Fase 5. Definición de Áreas de Interés (ROI)**

#### **Actividad 1. Creación de las ROI de las clases**

Para la clase de Bosque, se utilizaron un total de 420 ROI (pixeles), y para la clase de No Bosque un total de 630 ROI (91 tomados en campo) [\(Figura 19\)](#page-46-0), interpretados a partir de la revisión visual de las coberturas del *Layer Stacking*, utilizando diversas combinaciones espectrales entre las diferentes bandas [\(Figura](#page-47-0)  [20](#page-47-0) y [Figura 21\)](#page-48-0).

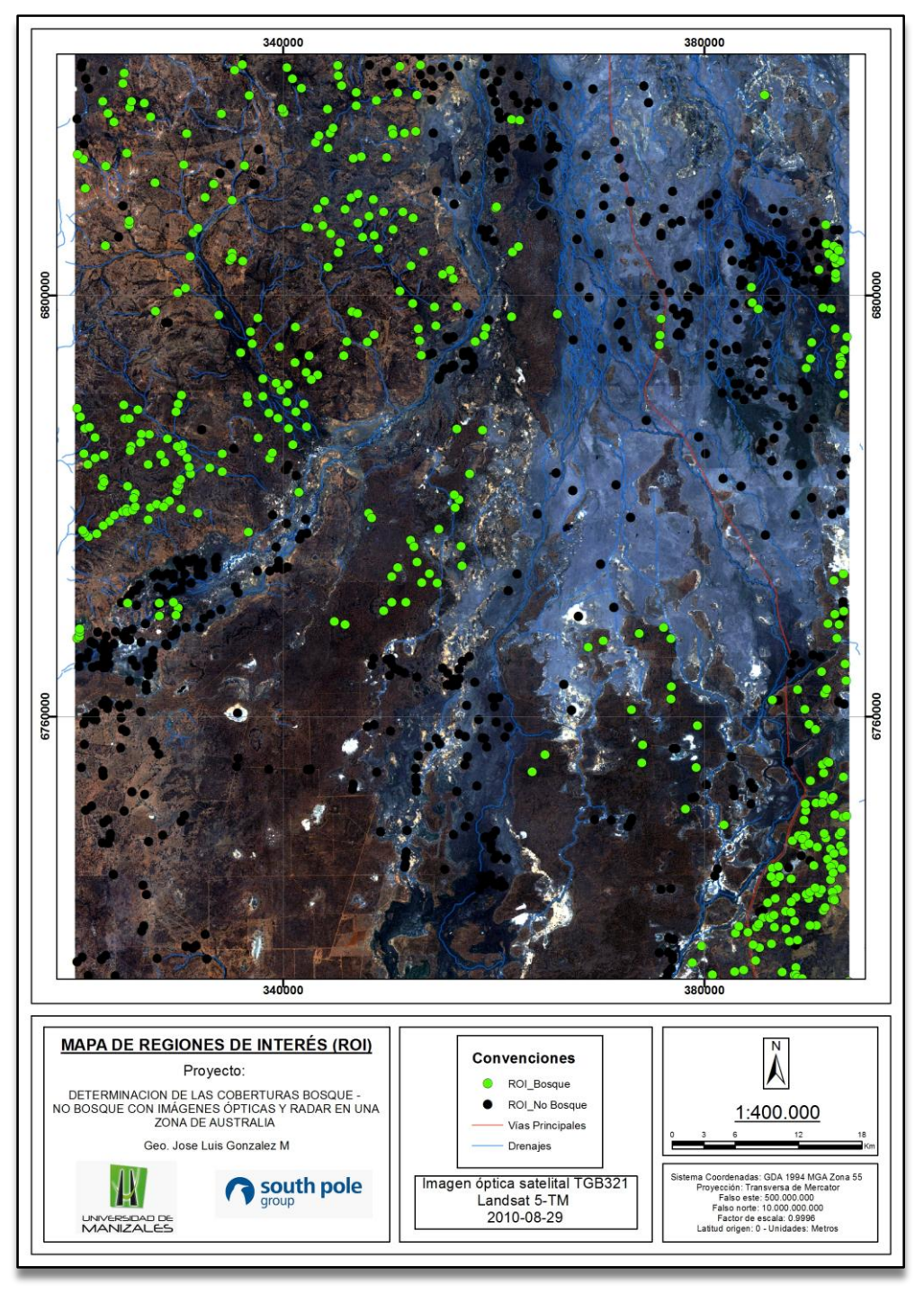

<span id="page-46-0"></span>*Figura 19. Mapa de regiones de interés (ROI) para coberturas de bosque y no bosque. Este se encuentra dentro del Anexo N 1.*

<span id="page-47-0"></span>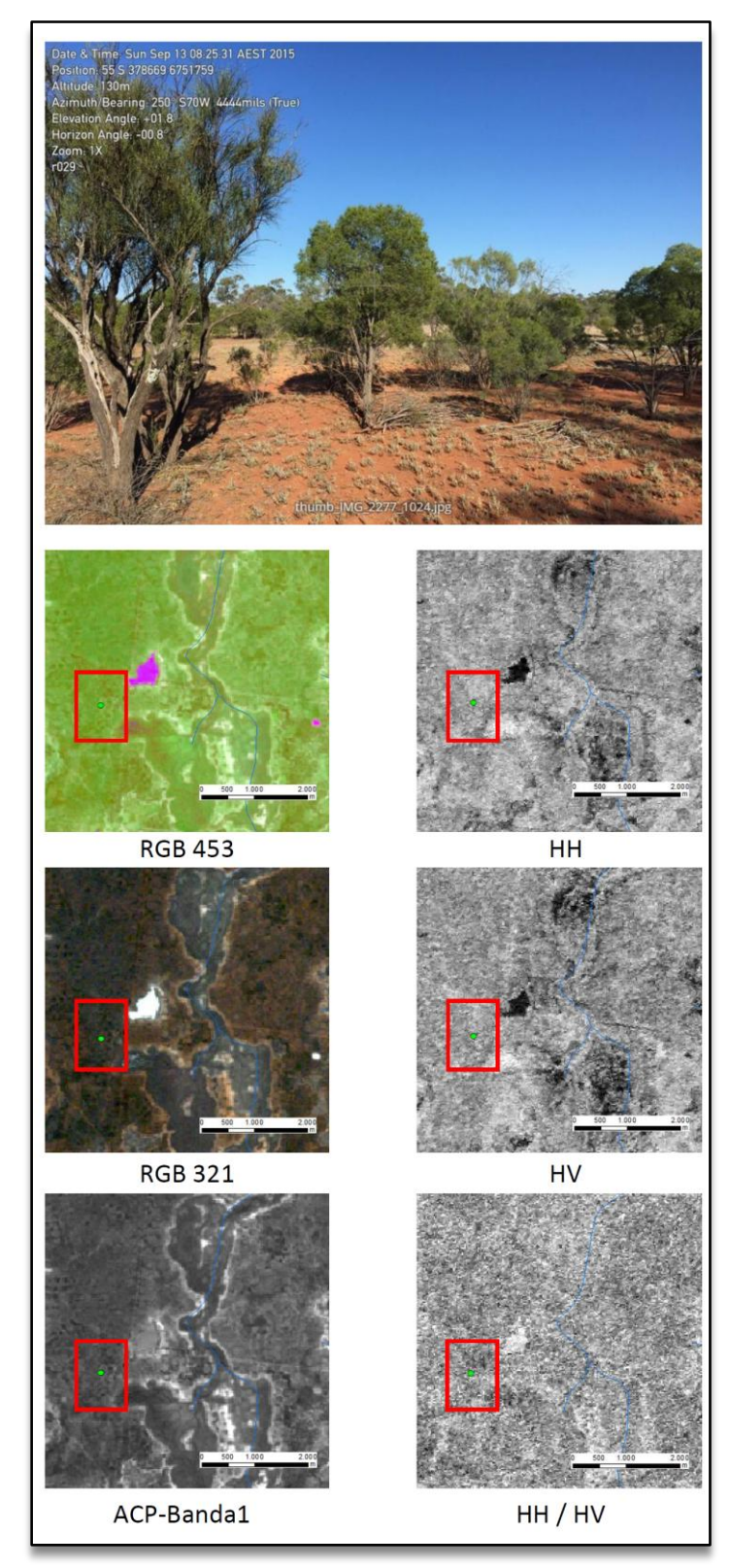

*Figura 20. Respuestas espectrales de la cobertura de bosque desde diferentes combinaciones de bandas. Este se encuentra dentro del Anexo N 2.*

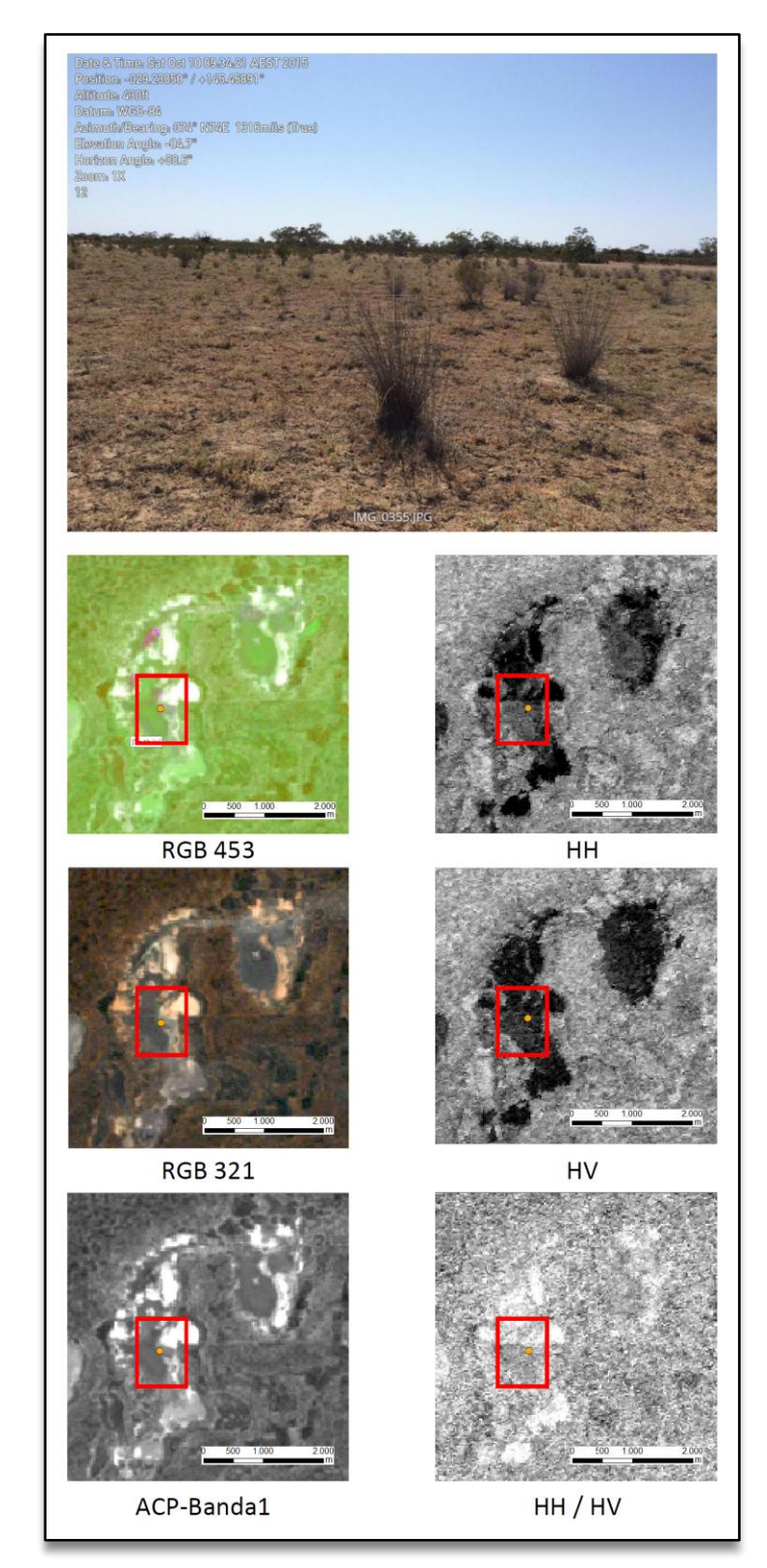

<span id="page-48-0"></span>*Figura 21. Respuestas espectrales de la cobertura de no bosque desde diferentes combinaciones de bandas. Este se encuentra dentro del Anexo N 2.*

### **Actividad 3. Análisis de separabilidad de clases**

A partir de las ROI se procede a realizar un análisis de separabilidad de clases, el cual consiste en determinar cómo es el comportamiento de los valores asociados a cada ROI, en cada una de las bandas. Para esto, primeramente se realiza un análisis con histogramas [\(Figura 22](#page-49-0) y [Figura 23\)](#page-50-0) y luego se realiza una valoración estadística [\(Tabla 5](#page-51-0) y [Tabla 6\)](#page-51-1).

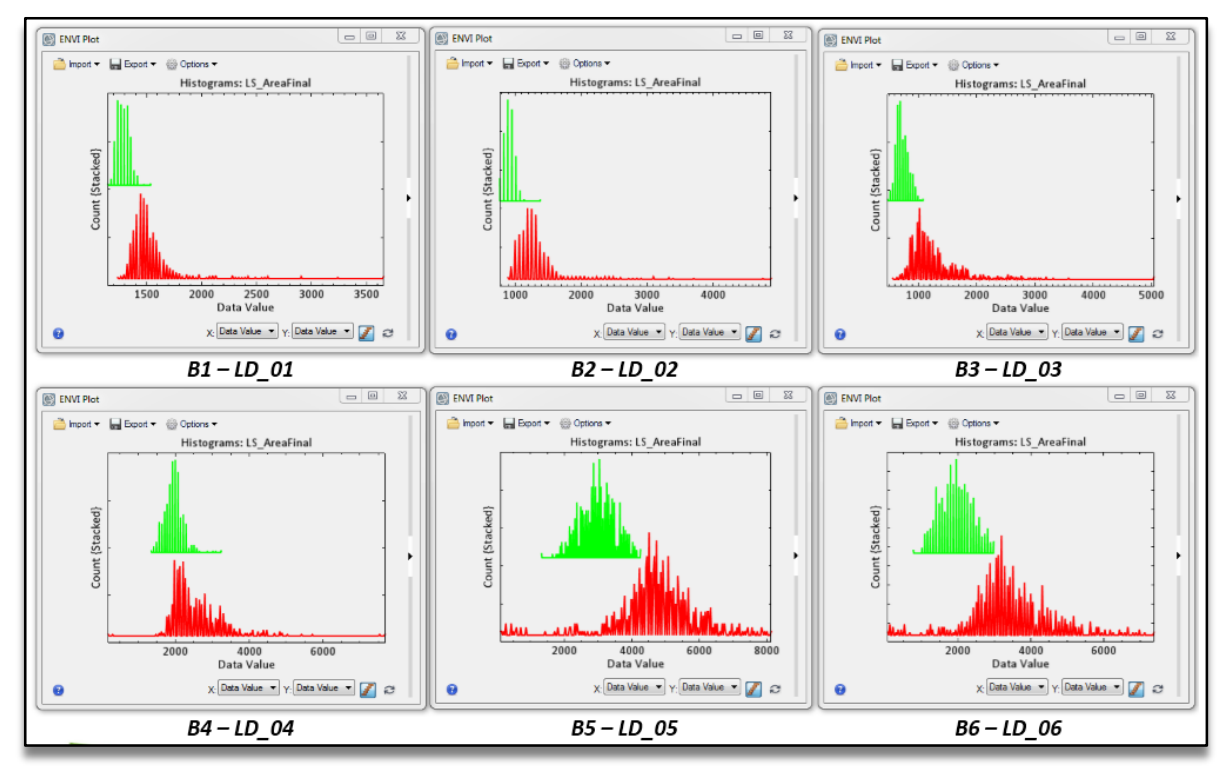

<span id="page-49-0"></span>*Figura 22. Histogramas para las clases de bosque (verde) y no bosque (rojo) para las primeras seis (6) bandas del Layer Stacking.*

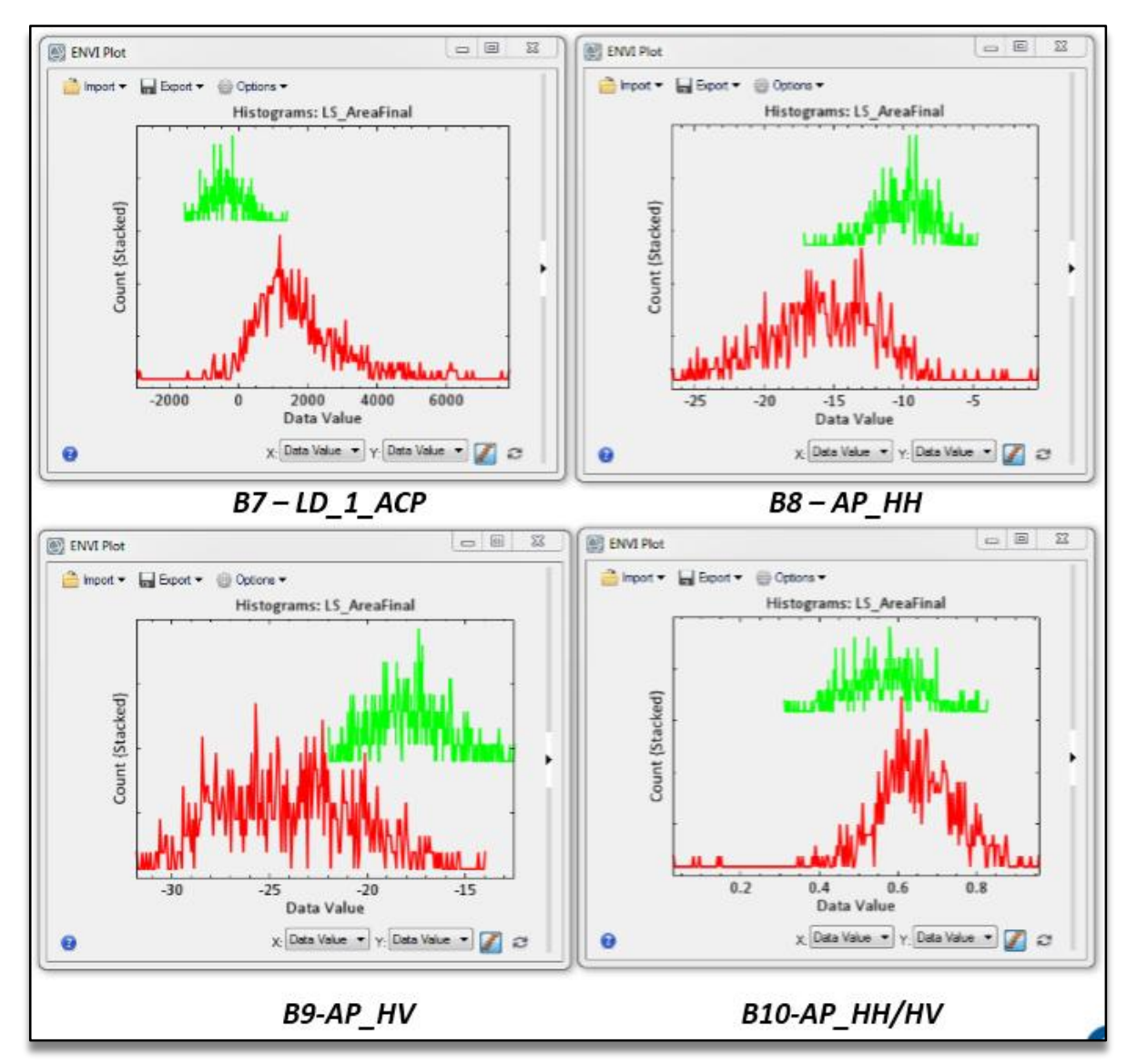

<span id="page-50-0"></span>*Figura 23. Histogramas para las clases de bosque (verde) y no bosque (rojo) para las últimas cuatro (4) bandas del Layer Stacking.*

<span id="page-51-0"></span>

| <b>Bandas</b><br>Layer<br><b>Stacking</b> | Min        | <b>Max</b> | <b>Media</b> | <b>Desviación</b><br><b>Estándar</b> |
|-------------------------------------------|------------|------------|--------------|--------------------------------------|
|                                           | 1149       | 1537       | 1288,55      | 56,03                                |
| 2                                         | 768        | 1382       | 910,96       | 79,02                                |
| 3                                         | 475        | 1081       | 725,16       | 105,69                               |
| 4                                         | 1346       | 3240       | 1960,27      | 252,41                               |
| 5                                         | 1327       | 4259       | 2997,38      | 525,09                               |
| 6                                         | 784        | 2982       | 1955,16      | 443,83                               |
| 7                                         | $-1549,55$ | 1395,34    | $-344,87$    | 517,14                               |
| 8                                         | $-17,15$   | $-4,70$    | $-10.01$     | 1,98                                 |
| 9                                         | $-21,96$   | $-12,44$   | $-17,76$     | 1,93                                 |
| 10                                        | 0.31       | 0.82       | 0.56         | 0.09                                 |

*Tabla 5. Estadística general de los ROI de clase Bosque para el Layer Stacking*

*Tabla 6. Estadística general de los ROI de clase No Bosque para el Layer Stacking*

<span id="page-51-1"></span>

| <b>Bandas</b><br>Layer<br><b>Stacking</b> | Min        | <b>Max</b> | <b>Media</b> | <b>Desviación</b><br><b>Estándar</b> |
|-------------------------------------------|------------|------------|--------------|--------------------------------------|
|                                           | 1238       | 3655       | 1552,63      | 250,00                               |
| $\overline{2}$                            | 890        | 4884       | 1353,66      | 419,10                               |
| 3                                         | 562        | 5059       | 1315,01      | 515,38                               |
| 4                                         | 182        | 7681       | 2605,14      | 726,85                               |
| 5                                         | 110        | 8130       | 4726,57      | 1251,17                              |
| 6                                         | 78         | 7376       | 3457,41      | 1155,28                              |
| 7                                         | $-2938,51$ | 7808,22    | 1749,39      | 1376,30                              |
| 8                                         | $-26,70$   | $-0,32$    | $-15,68$     | 4,02                                 |
| 9                                         | $-31,80$   | $-13,97$   | $-24,00$     | 3,47                                 |
| 10                                        | 0.029      | 0.95       | 0.641        | 0, 10                                |

Visualmente se hace una clasificación a partir de los picos máximos generados en el histograma para cada banda, con lo cual se obtienen los valores de la [Tabla 7.](#page-52-1)

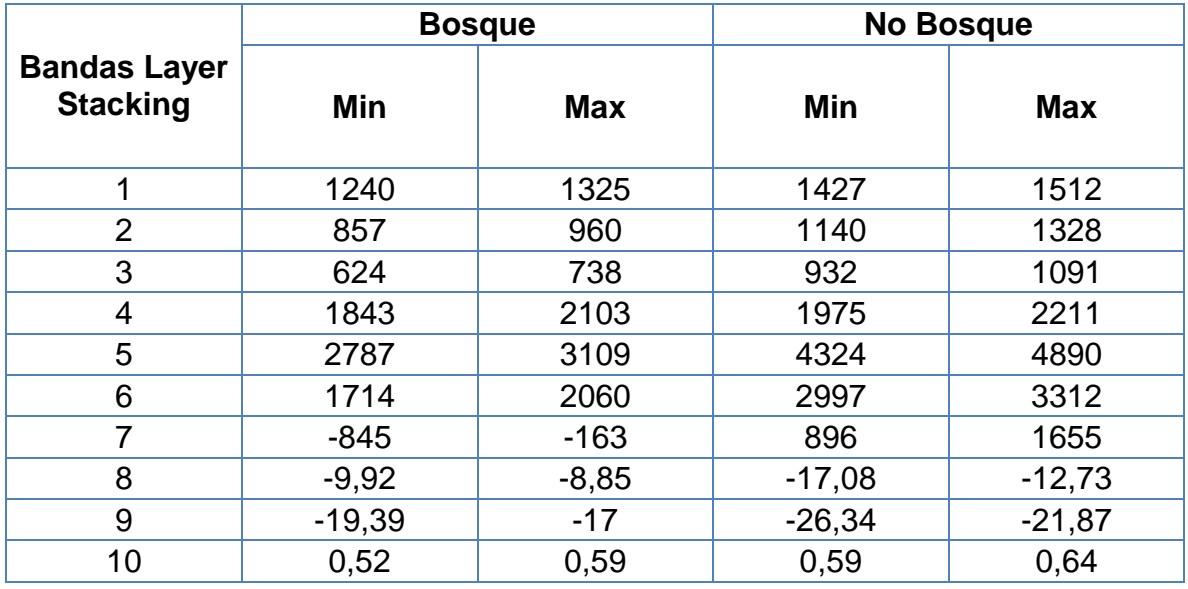

<span id="page-52-1"></span>*Tabla 7. Intervalo de valores para las clases bosque y no bosque, obtenidos de manera visual desde el histograma; tomando los valores máximos.*

A partir de estos datos estadísticos, se obtienen indicadores mediante dos métodos para corroborar la separabilidad de las clases. Estos indicadores son el índice de Jeffries-Matusita, el cual da un valor de 1,827 y el de transformada Divergente, 1,999. Con estos valores, podemos indicar que la separabilidad de las clases es apta para poder usar los ROI como insumo para las clasificaciones.

### <span id="page-52-0"></span>**5.2.6 Fase 6. Aplicación de métodos de clasificación**

A partir de la interacción entre los ROI y los algoritmos de clasificación supervisada, se obtiene los mapas de cobertura del bosque/no bosque, con sus respectivos análisis estadísticos.

### **Actividad 1. Algoritmo de Soporte Maquina Vector (SVM)**

El resultado de la aplicación de este algoritmo se muestra en la [Figura 24.](#page-53-0)

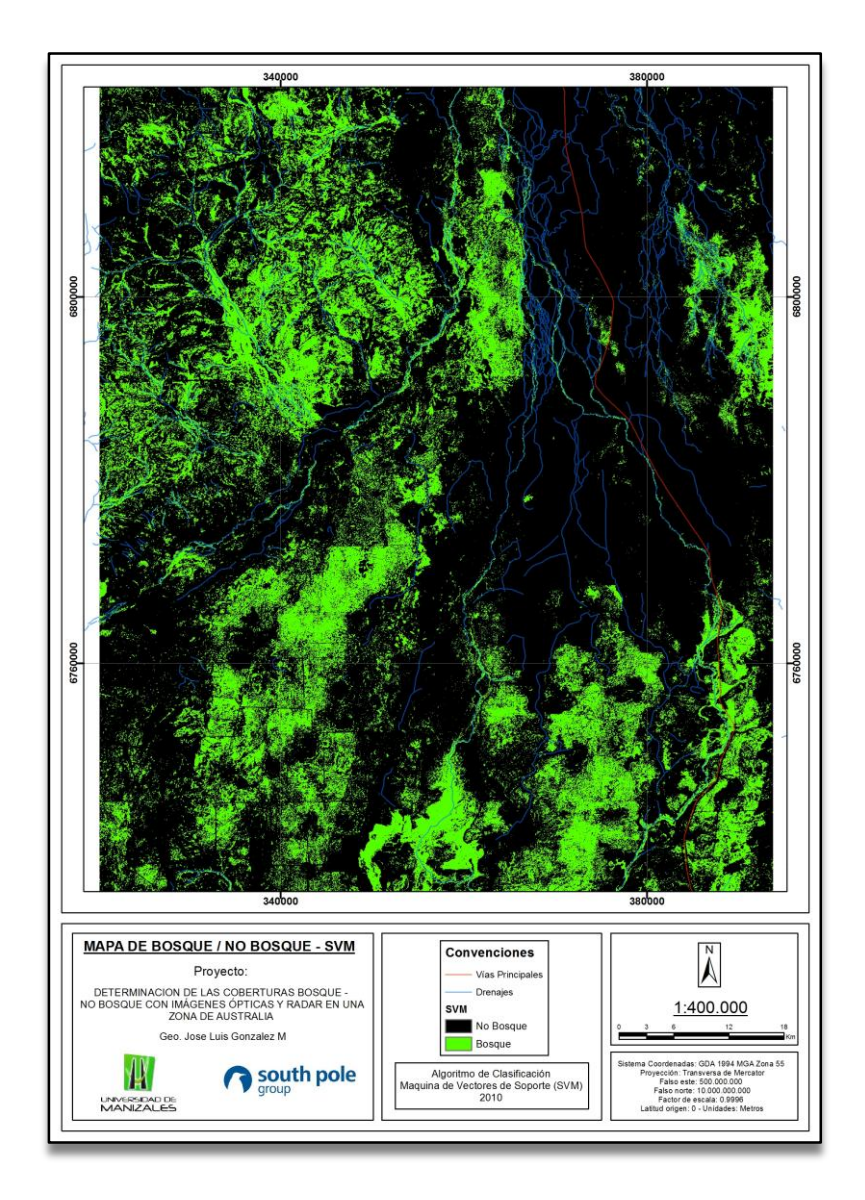

<span id="page-53-0"></span>*Figura 24. Mapa de cobertura de Bosque/No bosque, realizado a partir del algoritmo de Maquina de Vectores de Soporte (SVM), para el año 2010. Este se encuentra dentro del Anexo N 1.*

### **Actividad 2. Algoritmo de Mínima distancia (MD)**

El resultado de la aplicación de este algoritmo se muestra en la [Figura 25.](#page-54-0)

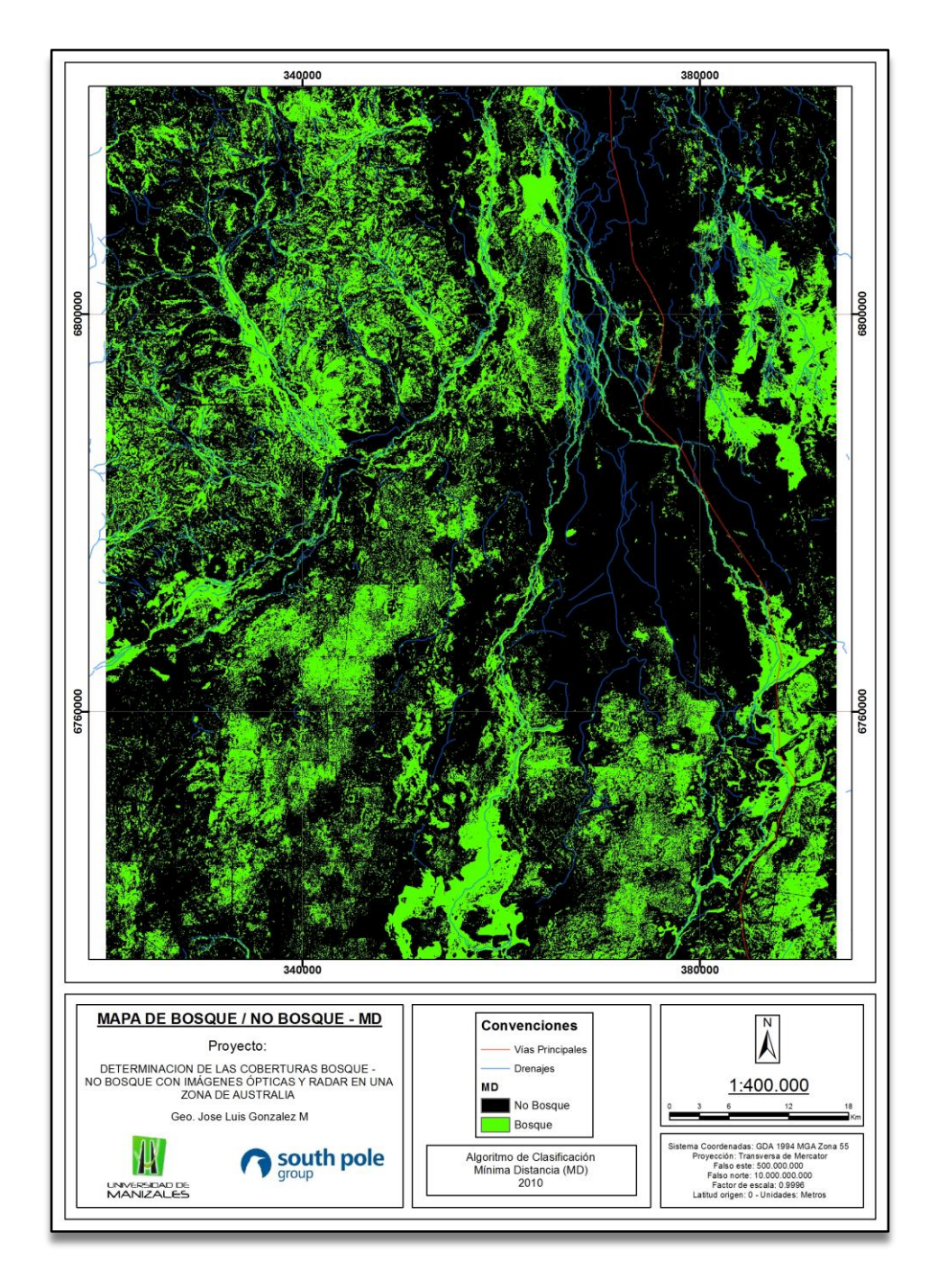

<span id="page-54-0"></span>*Figura 25. Mapa de cobertura de Bosque/No bosque, realizado a partir del algoritmo de Mínima Distancia (MD), para el año 2010. Este se encuentra dentro del Anexo N 1.*

### **Actividad 3. Algoritmo de Máxima verosimilitud (ML)**

El resultado de la aplicación de este algoritmo se muestra en la [Figura 26.](#page-55-0)

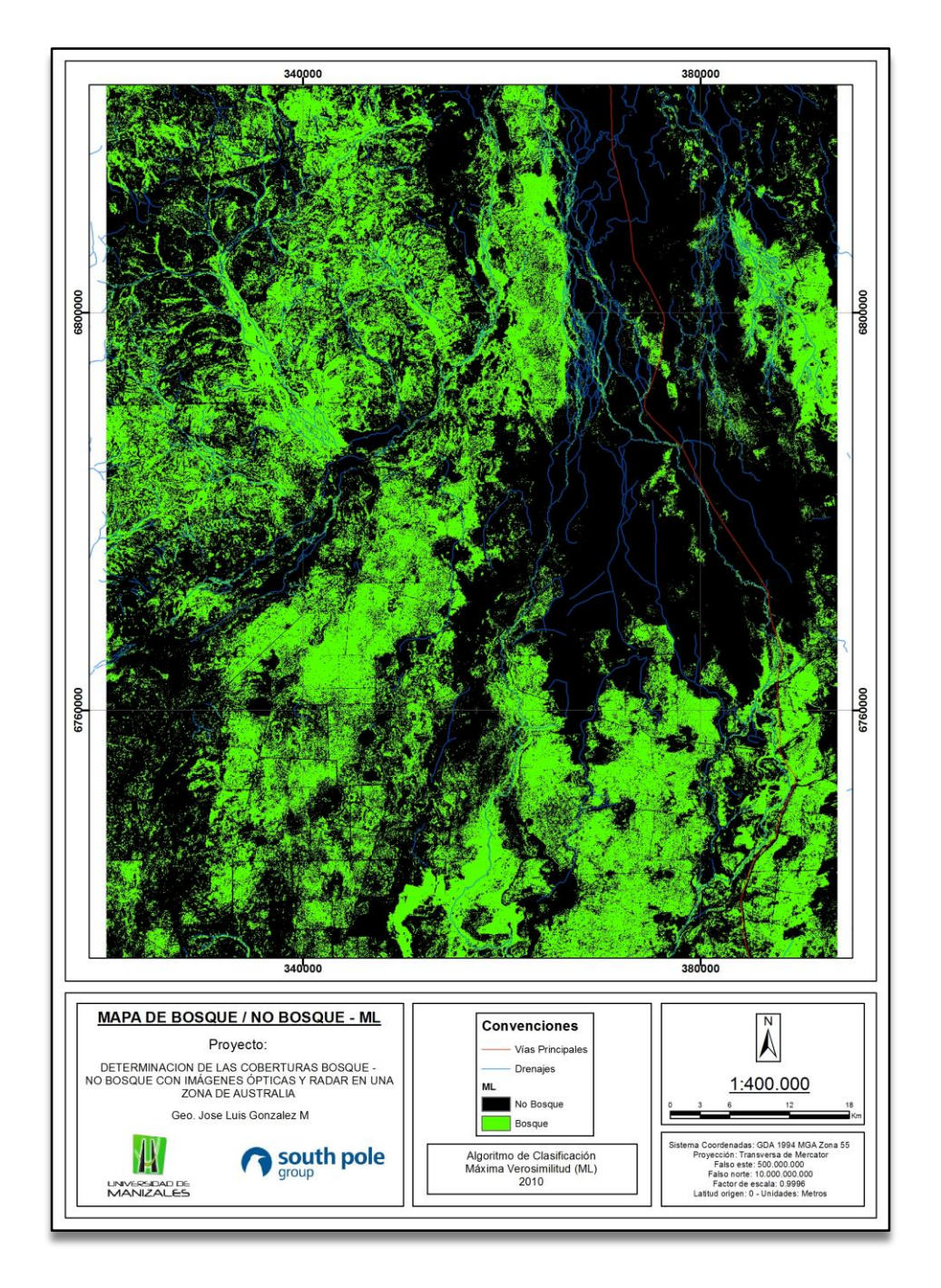

<span id="page-55-0"></span>*Figura 26. Mapa de cobertura de Bosque/No bosque, realizado a partir del algoritmo de Máxima Verosimilitud (ML), para el año 2010. Este se encuentra dentro del Anexo N 1.*

### **Actividad 4. Comparación estadística de las clasificaciones**

En la [Tabla 8,](#page-56-0) [Tabla](#page-56-1) 9 y [Tabla](#page-56-2) 10 se detallan los análisis estadísticos asociados a los métodos usados en las clasificaciones.

|            | <b>Clase</b>  | Regiones de acierto (Porcentaje) |               |              | Regiones de acierto (Pixeles) |               |              |  |
|------------|---------------|----------------------------------|---------------|--------------|-------------------------------|---------------|--------------|--|
|            |               | <b>No Bosque</b>                 | <b>Bosque</b> | <u>Total</u> | <b>No Bosque</b>              | <b>Bosque</b> | <u>Total</u> |  |
|            | No Bosque     | 96,82                            | 4,8           | 60,1         | 608                           | 20            | 628          |  |
| <b>SVM</b> | <b>Bosque</b> | 3,18                             | 95,2          | 39,9         | 20                            | 397           | 417          |  |
|            | Total         | 100                              | 100           | 100          | 628                           | 417           | 1045         |  |
| <b>MD</b>  | No Bosque     | 89,81                            | 1,2           | 54,45        | 564                           | 5             | 596          |  |
|            | <b>Bosque</b> | 10,19                            | 98,8          | 45,55        | 64                            | 412           | 476          |  |
|            | Total         | 100                              | 100           | 100          | 628                           | 417           | 1045         |  |
|            | No Bosque     | 81,69                            | 1,92          | 49,86        | 513                           | 8             | 521          |  |
| ML         | <b>Bosque</b> | 18,31                            | 98,08         | 50,14        | 115                           | 409           | 524          |  |
|            | Total         | 100                              | 100           | 100          | 628                           | 417           | 1045         |  |

<span id="page-56-0"></span>*Tabla 8. Matriz de confusión para la determinación de regiones de acierto entre los ROIS y la clasificación, para los tres algoritmos usados.*

<span id="page-56-1"></span>*Tabla 9. Valores de comisión y omisión, en porcentaje y pixeles, dados para los tres algoritmos usados.*

|            |               | <b>Porcentaje</b> |         |           | <b>Pixeles</b> |         |           |
|------------|---------------|-------------------|---------|-----------|----------------|---------|-----------|
|            | <b>Clase</b>  | Comisión          | Omisión | Prod. Acc | Comisión       | Omisión | Prod. Acc |
|            | No Bosque     | 3,18              | 3,18    | 96,82     | 20/628         | 20/628  | 608/628   |
| <b>SVM</b> | <b>Bosque</b> | 4,8               | 4,8     | 95,2      | 20/417         | 20/417  | 397/417   |
| MD         | No Bosque     | 0,88              | 10,19   | 89,91     | 5/569          | 65/628  | 564/628   |
|            | <b>Bosque</b> | 13,45             | 1,2     | 98,8      | 64/476         | 5/417   | 412/417   |
| ML         | No Bosque     | 1,54              | 18,31   | 81,69     | 8/521          | 115/628 | 513/628   |
|            | <b>Bosque</b> | 21,95             | 1,92    | 98,08     | 115/524        | 8/417   | 409/417   |

<span id="page-56-2"></span>*Tabla 10. Valores finales de precisión e índice de Kappa para los resultados de los tres algoritmos usados.*

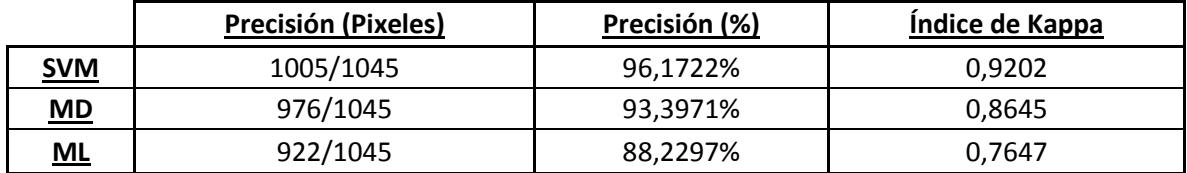

Al interpretar estos resultados estadísticos, se asume que a partir de los altos valores de correlación entre los ROI y la clasificación en las regiones de acierto, como también los valores dados en comisión y omisión; y finalmente en la comparación en el valor global de precisión e índice de Kappa, se asume que la mejor respuesta de clasificación es la relacionada al algoritmo de SVM.

### <span id="page-57-0"></span>**5.2.7 Fase 7. Contraste con información NCAS,**

#### **Actividad 1. Comparación estadística de la imagen clasificada (SVM) contra la cartografía del NCAS**

La imagen inicial del NCAS del año 2010 es la asociada al nombre SH-55, la cual es una nomenclatura usada por el Gobierno Australiano. Sobre esta se hace un recorte respecto al área piloto definida, manteniendo la resolución de 25 metros, obteniendo el área óptima del NCAS [\(Figura 27\)](#page-57-1).

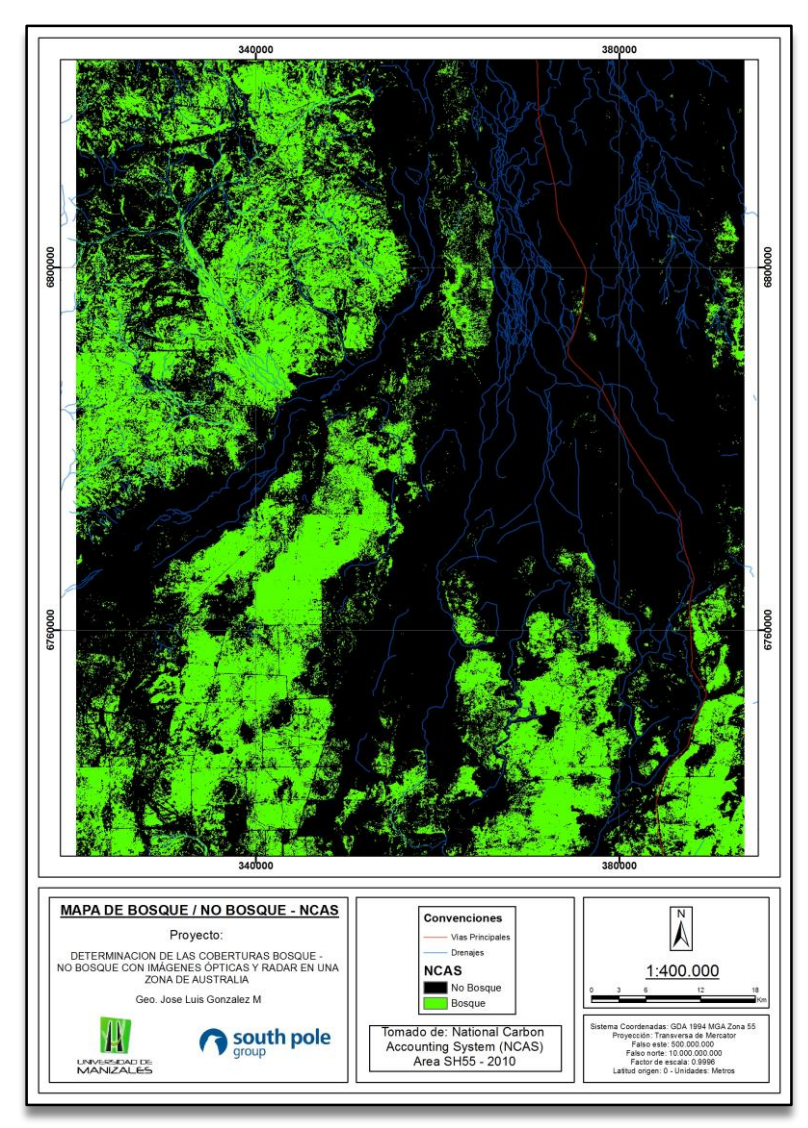

<span id="page-57-1"></span>*Figura 27. Mapa de cobertura de Bosque/No bosque del NCAS, realizado por el Gobierno Australiano, para el año 2010. Este se encuentra dentro del Anexo N 1.*

Con la parametrización de los mapas se procede a realizar la comparación entre la imagen de clasificación del SVM y el NCAS.

### <span id="page-58-0"></span>**5.2.8 Fase 8. Análisis, conclusiones y recomendaciones.**

En esta fase se dan los respectivos análisis de lo realizado en las fases y actividades anteriores, con lo cual se obtiene las conclusiones y recomendaciones en general.

El procedimiento entre la Fase 5 a la Fase 8 se encuentran resumidas en la [Figura](#page-58-1)  [28.](#page-58-1)

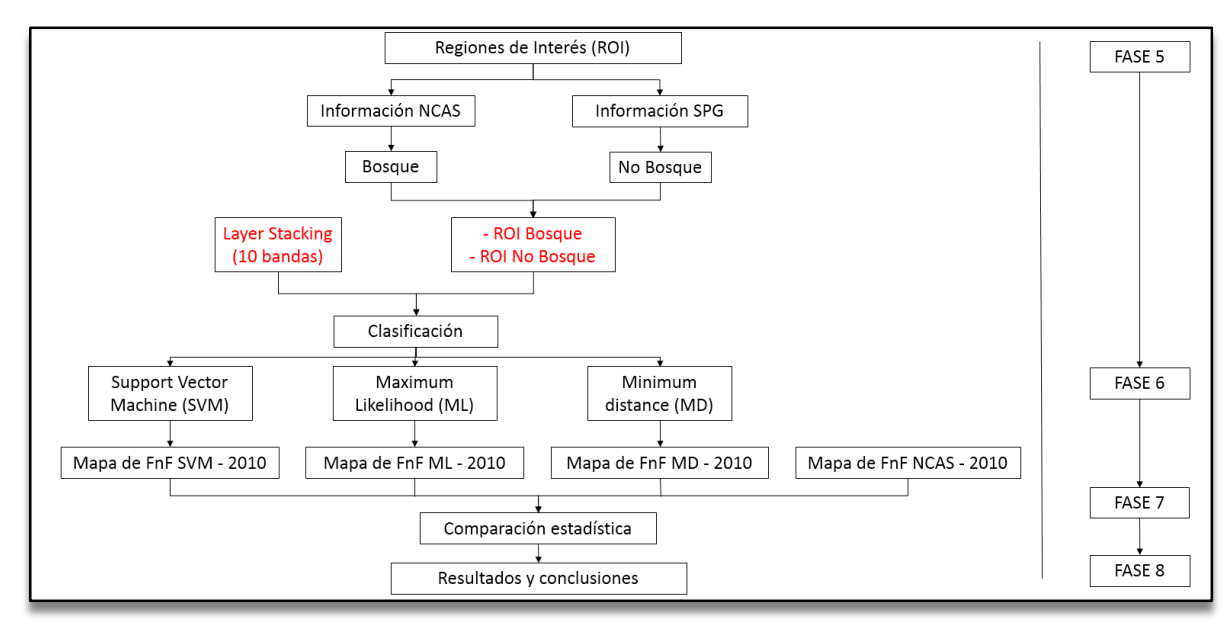

<span id="page-58-1"></span>*Figura 28. Procedimiento para realizar de la Fase 4 a la Fase 8.*

### **6. RESULTADOS**

#### <span id="page-59-1"></span><span id="page-59-0"></span>**6.1 DESCRIPCIÓN DE RESULTADOS**

Al comparar la clasificación obtenida por el algoritmo de SVM con el NCAS, se obtiene visualmente las zonas que son iguales y diferentes pixel a pixel en la zona de estudio [\(Figura 29\)](#page-59-2).

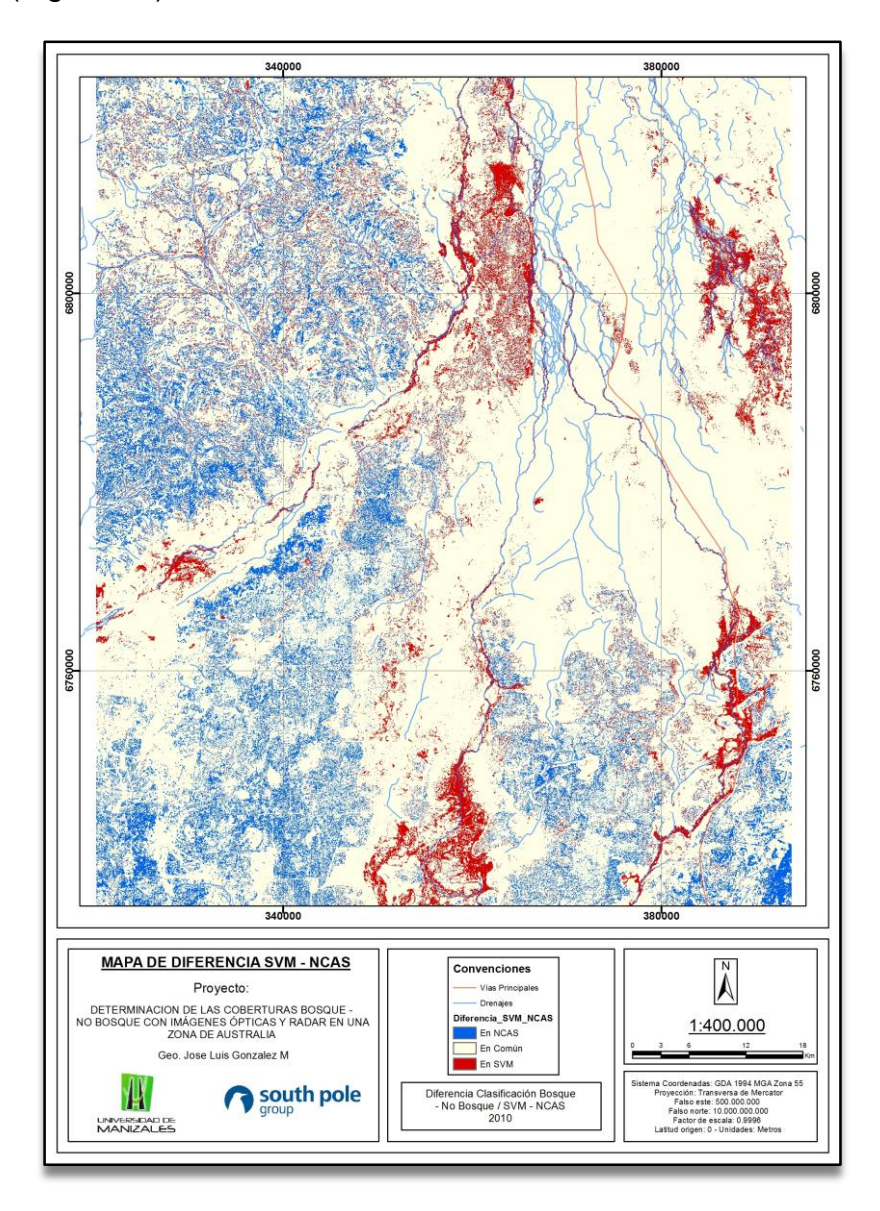

<span id="page-59-2"></span>**Figura 29.** Mapa de diferencia de clases de bosque/ no bosque, entre la clasificación de SVM y el mapa de NCAS, para el año 2010. *Este se encuentra dentro del Anexo N 1.*

Estas diferencias de manera visual, por cada una de las clases (bosque y no bosque) se muestran de manera estadística en la [Tabla 11](#page-60-1) y [Tabla 12.](#page-60-2)

<span id="page-60-1"></span>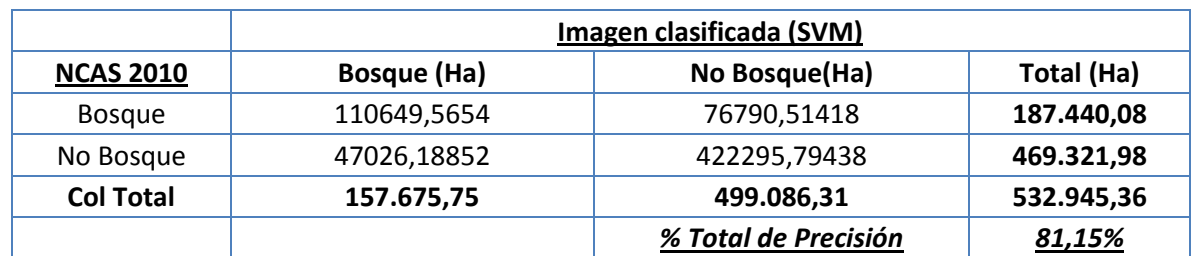

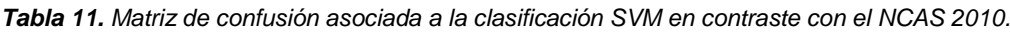

<span id="page-60-2"></span>*Tabla 12. Porcentaje de error de omisión y comisión de las clases asociadas a la clasificación SVM en contraste con el NCAS 2010.*

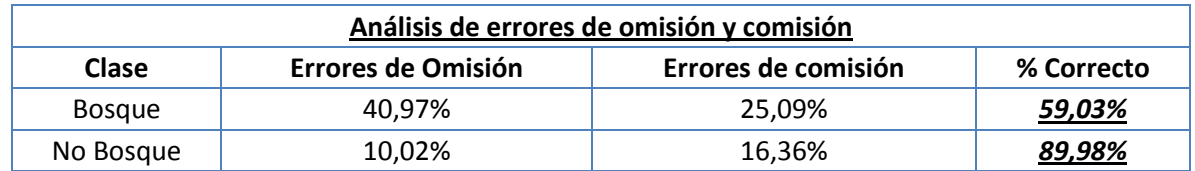

# <span id="page-60-0"></span>**6.2 DISCUSIÓN DE RESULTADOS**

Primeramente se destaca la [Tabla 7,](#page-52-1) en donde se desarrolla de manera visual, a partir de los histogramas, un análisis general de los valores mínimos y máximos en la zona de mayor cantidad de datos para cada clase, en cada banda; en donde se evidencia que las bandas 1, 2, 3, 4 (ópticas) y 10 (radar) no muestran una separación de valores alta entre las coberturas de bosque y no bosque (Diferencias entre 200 y 300 en las ópticas, y 0,04 en la de radar), mientras que las restantes bandas (5 a 10) muestran una separación mejor entre las clases (principalmente las bandas asociadas a las imágenes de radar HH y HV). Con esto se puede generalizar que, para este estudio y en esta zona, el mejor realce entre clases de bosque/no bosque lo darían las imágenes polarizadas asociadas a la banda L (23.5 cm) de la imagen de radar, como también las bandas asociadas a longitudes de onda entre 1,676 y 2,223 µm, en imágenes ópticas.

Siguiendo con los valores de clasificación de imágenes de radar para Australia, se realiza la comparación de los valores de coberturas dados en el estudio de Shimada et al., 2014, donde se tiene que los valores de retrodispersión (en decibeles dB) para la cobertura de bosque son -9.21 (HH) y -16.75 (HV); y para la cobertura de no bosque -10.47 (HH) y -24.84 (HV); mientras que para este estudio están en promedio -9.38 (HH) y -18,19 (HV) y -14,09 (HH) y -24.10 (HV), respectivamente; indicando una correlación positiva con estos datos.

Seguidamente, a partir de una separabilidad de las clases dada con el índice de Jeffries-Matusita de 1,82 (relativamente buena, considerando que un valor alto es de 2), se dieron una clasificaciones supervisadas, en donde la mejor (SVM) tuvo valores de 96,1722% de precisión, y un índice de kappa de 0,92; indicando así un acierto alto en cuanto a la cantidad de ROI cartografiados, para esta clasificador. En contraste, los clasificadores asociados a MD y ML obtuvieron valores de precisión de 93.39% y 88.22%, y de índice de kappa de 0.86 y 0.76, respectivamente; indicado así valores regulares en la clasificación que permiten descartar estos como comparación con la cartografía del NCAS.

Después del filtro anterior, se procede a la comparación visual y estadística entre el SVM y el NCAS, desde las herramientas SIG.

Visualmente se destacan algunas áreas principales donde es altamente evidente el contraste de las clases entre las dos cartografías. Éstas áreas se encuentran hacia las zonas N, NE, S y SE, en donde en el método de clasificación SVM genera zonas con bosques, mientras que para el NCAS se dan zonas de no bosque. Específicamente estas zonas de diferencia se encuentran en cercanías a drenajes y ríos de tipo trenzado, posiblemente en las zonas de llanuras de inundación presentes en las temporadas de lluvias, con suelos de coloraciones café oscuras [\(Figura 30](#page-61-0) y [Figura 31\)](#page-62-0).

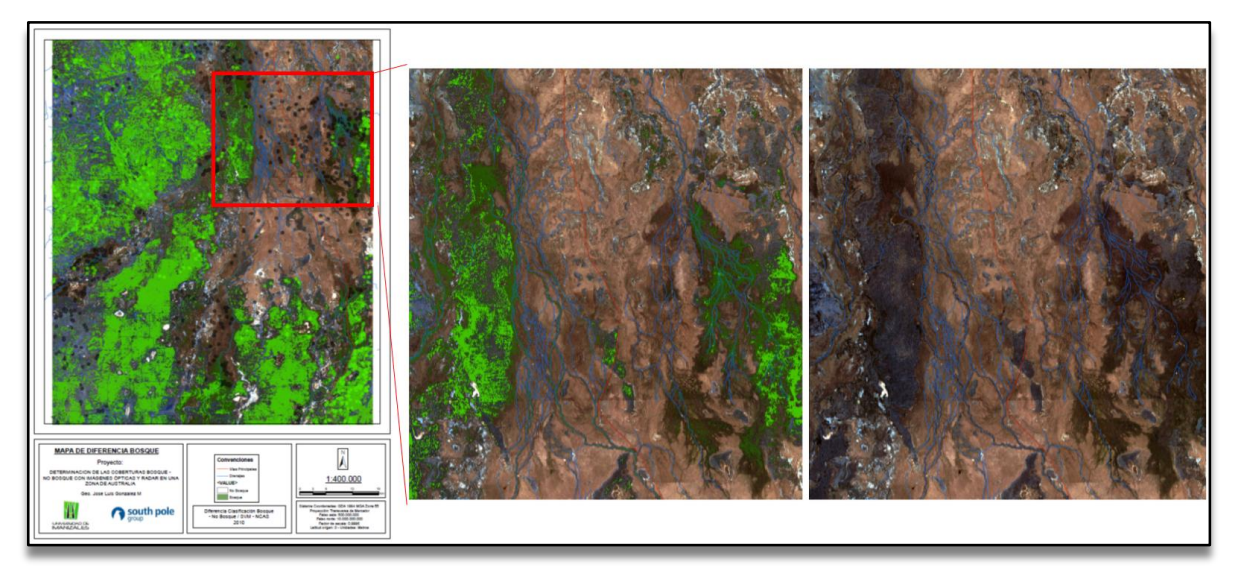

<span id="page-61-0"></span>*Figura 30. Zona con cobertura de bosque dadas por el SVM en cercanías a drenajes, el cual difiere del NCAS. En la izquierda se encuentra el mapa de ubicación del área de estudio, hacia el centro en color verde oscuro las zonas con cobertura del bosque según SVM, y en verde las zonas de bosque del NCAS; y hacia la derecha la combinación RGB321 para interpretación.*

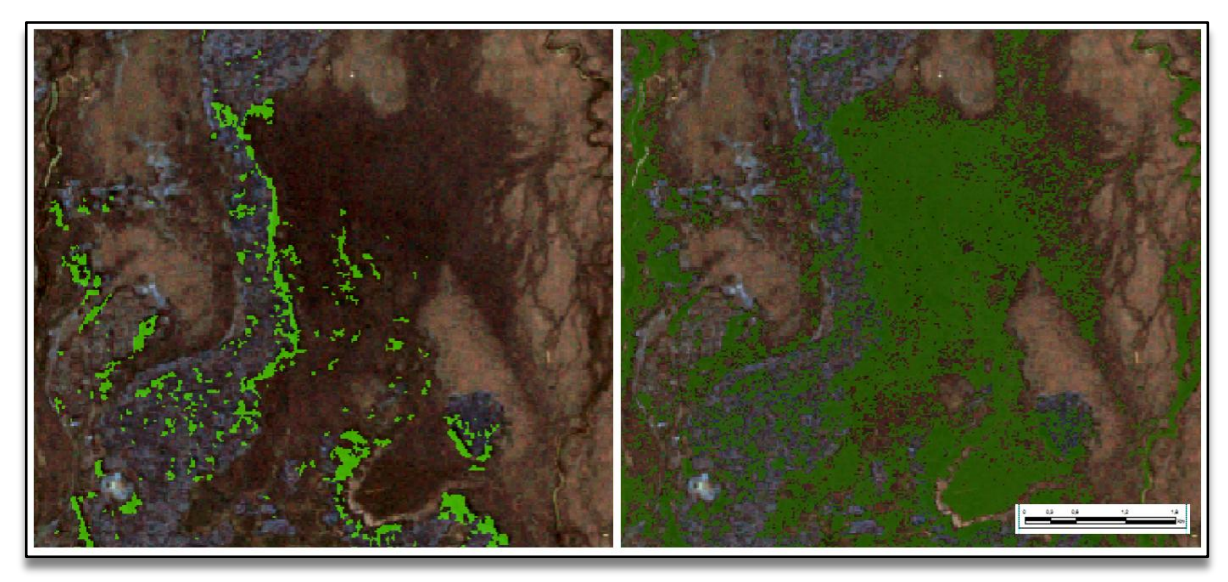

*Figura 31. Zonas color café con presencia de bosque en SVM (Izquierda), y no en NCAS.*

<span id="page-62-0"></span>Para poder obtener una posible respuesta sobre este fenómeno, en la clasificación se requiere visualizar una imagen en detalle. Para esto, usamos las imágenes disponibles de Google Earth para ver en imágenes recientes un mayor detalle de esas diferencias, para el año 2017 [\(Figura 31\)](#page-62-0).

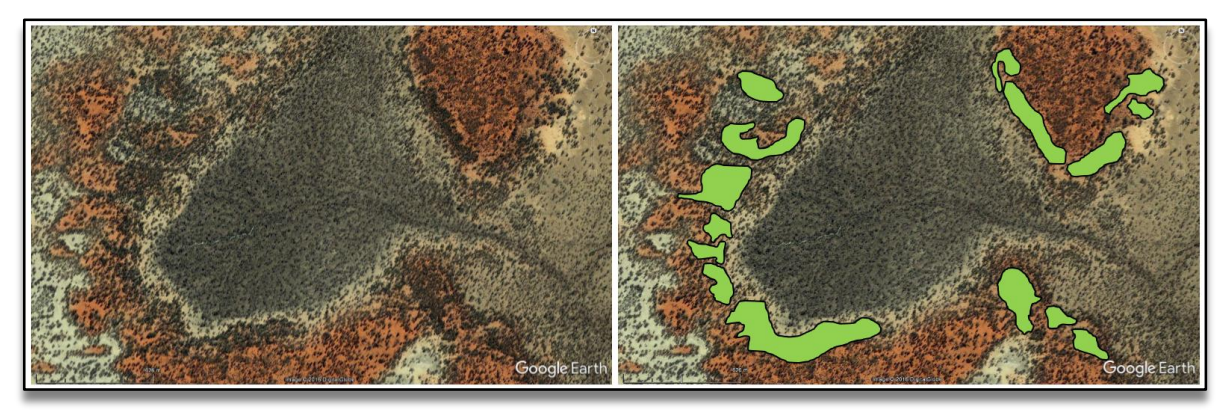

<span id="page-62-1"></span>*Figura 32. Interpretación de coberturas de bosque a escala detalla. Tomado de: Google Earth, 2017.*

A partir de la visualización en detalle, se puede asumir que el contraste de los suelos en coloración (Gama de grises para no bosque en RGB321, y gama de naranjas para bosque en RGB321), cambios en la textura en la imagen (Más gruesa en zonas de bosque), zonas con agrupación de árboles posiblemente más altos (cambios en el tamaño de las sombras) y cercanías a áreas con afluentes hídricos (mayor contenido de humedad) deben ser los criterios usados para realizar una postclasificación en las zonas con diferencias frente al NCAS, para poder mejorar la clasificación.

Respecto al porqué de la asignación de la clase bosque en estas zonas desde el clasificador de SVM, se puede plantear que las respuestas espectrales del bosque real y estas áreas son similares, debido posiblemente a un contenido de saturación de agua mayor (se encuentran en mayor cercanía a los afluentes hídricos). Un ejemplo de las respuestas visuales en estas áreas se encuentra en la [Figura 33.](#page-64-0)

Estadísticamente, los valores de precisión presentados entre el contraste del clasificador SVM y el NCAS, entregan una valoración en donde la matriz de confusión da una precisión de 81.15%, el cual es intermedio-alto.

<span id="page-64-0"></span>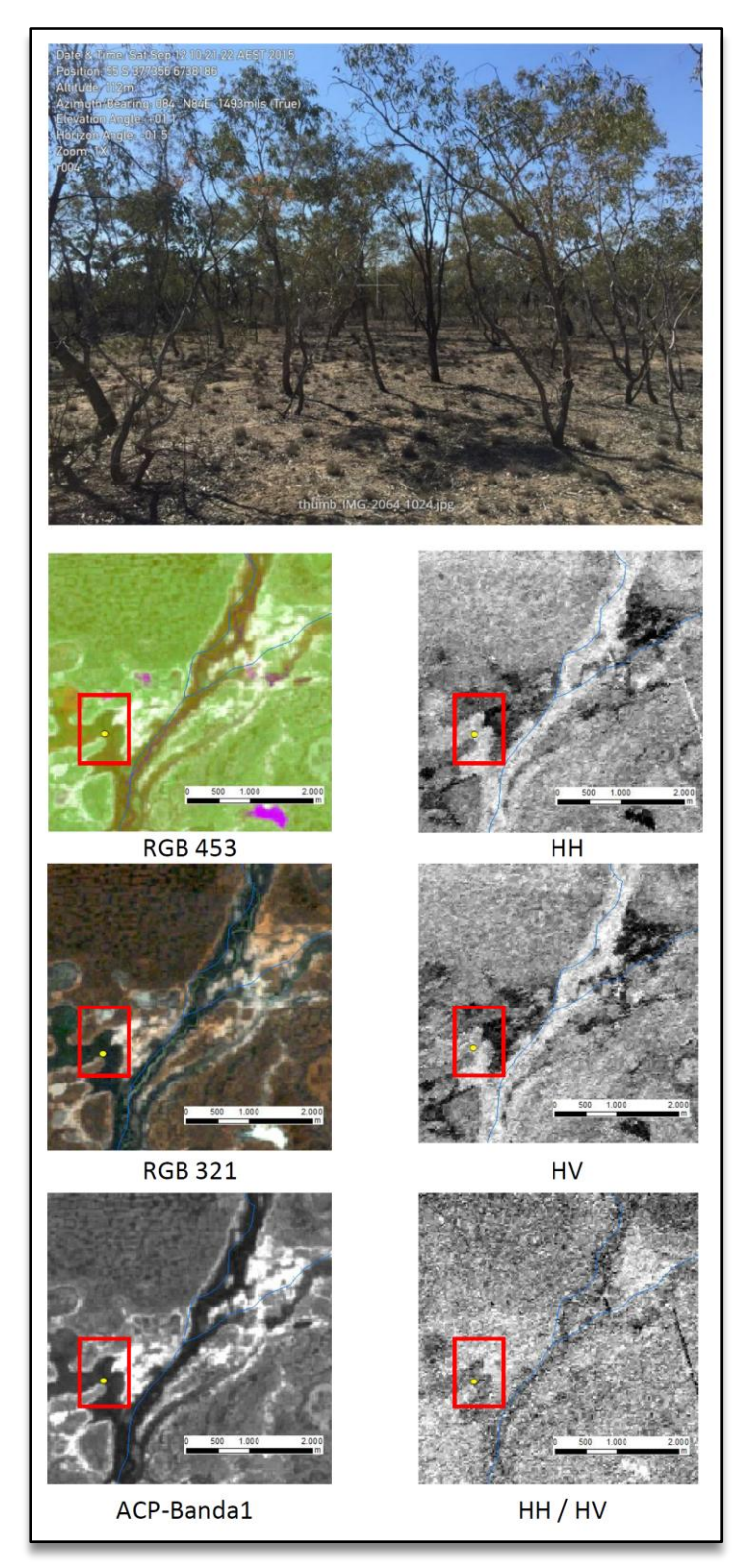

*Figura 33. Clasificación de zonas de no bosques presente en cercanías de los drenajes, a partir de la respuesta espectral de bandas. Este se encuentra dentro del Anexo N 2.*

## **7. CONCLUSIONES**

<span id="page-65-0"></span>Las bandas 1, 2, 3, 4 (ópticas) y 10 (radar) no muestran una separación de valores alta entre las coberturas de bosque y no bosque (Diferencias entre 200 y 300 en las ópticas, y 0,04 en la de radar), mientras que las restantes bandas (5 a 10) muestran una separación mejor entre las clases (principalmente las bandas asociadas a las imágenes de radar HH y HV).

Para este estudio y en esta zona, el mejor realce entre clases de bosque/no bosque lo darían las imágenes polarizadas asociadas a la banda L (23.5 cm) de la imagen de radar, como también las bandas asociadas a longitudes de onda entre 1,676 y 2,223 µm, en imágenes ópticas.

Al comparar los valores de coberturas dados en el estudio de Shimada et al., 2014, donde se tiene que los valores de retrodispersión (en decibeles dB) para la cobertura de bosque son -9.21 (HH) y -16.75 (HV); y para la cobertura de no bosque -10.47 (HH) y -24.84 (HV); y que para este estudio están en promedio -9.38 (HH) y -18,19 (HV) y -14,09 (HH) y -24.10 (HV), respectivamente; dan una correlación positiva con estos datos.

La separabilidad de las Regiones de interés (ROI) entre las coberturas de bosque y No bosque da un resultado positivo, debido a que el valor del coeficiente Jeffries-Matusita da valores por encima de 1,82.

Al comparar las clasificaciones obtenidas por los SVM, ML y MD se evidencia que el de mejor valoración estadística es el SVM con 96.1722% en cuanto al porcentaje de precisión, y el índice de kappa con valor de 0.9202. A partir de esto, se definió que esta se compararía con la cartografía del NCAS.

Se evidencia en algunas zonas de drenaje un contraste negativo de las clases Bosque/No-Bosque al comparar la cartografía del NCAS respecto a la cartografía obtenida mediante el método de SVM (máquinas de soporte vectorial). Esto puede ser debido a que en áreas con mayor humedad, se da una respuesta espectral similar a la obtenida en una zona de bosque, por lo cual se requieren datos de control en campo para estas áreas; como también realizar una post-clasificación manual.

Respecto a la comparación NCAS-SVM, se da un valor de porcentaje de precisión del 81,15% en la matriz de confusión, indicando así un escenario de veracidad intermedia de la cartografía creada con el SVM.

A partir de la respuesta estadística de las clasificaciones y la comparación con el NCAS de las zonas de Bosque/No-Bosque, se considera viable la aplicación de esta metodología en otras áreas y periodos de tiempo diferentes de Australia, con la condición de realizar una fase de post-clasificación manual en estas zonas con problemas, como también teniendo un control de campo alto en las zonas de drenajes, y a su vez tener en cuenta la periodicidad de lluvias en el área para la selección de las imágenes.

El uso de herramientas de SIG en imágenes combinadas de diferentes sensores remotos da una utilidad única al poder interpretar de manera espacial información espectral de diferentes características, con lo cual se puede llegar a mejorar los procesos de interpretación de coberturas, en esta caso, bosque/no bosque.

### **8. RECOMENDACIONES**

<span id="page-67-0"></span>Se recomienda realizar una campaña de datos de campo en cercanías de los drenajes principales con el fin de entender más esta cobertura, y poder calibrar mejor el modelo y validar aún más la metodología.

La obtención de información geológica y de suelos sería de alto interés para el proceso de clasificación y post-clasificación.

El análisis con otros sensores y técnicas tales como lidar puede ser interés para delimitar las zonas de bosque de manera más adecuada.

Los análisis de humedad pueden ser de interés para la posible delimitación de las zonas de bosque.

Se plantea la opción de verificar con otras técnicas estadísticas de clasificación como redes neuronales y árboles de decisiones.

# **9. BIBLIOGRAFÍA**

<span id="page-68-0"></span>Brizuela Armando, Aguirre Cesar y Velazco Ines. Aplicación de métodos de corrección atmosférica de datos Landsat 5 para análisis multitemporal. Teledetección - Hacia un mejor entendimiento de la dinámica global y regional. Ed. Martin, 2007, ISBN: 978-987-543-126-3. 2007.

Cogedo Luca. Documentación del Semi-Automatic Classification Plugin. Capítulo 3 - Breve Introducción a la Teledetección. 2017. [consulta: 17/01/2017]. Disponible en: <http://semiautomaticclassificationmanualv5.readthedocs.io/es/latest/remote\_sensing.html>.

Fukunaga Keinosuke. Introduction to Statistical Pattern Recognition. 2da Edición. Academic Press. 1990. Disponible en: https://cdn.preterhuman.net/texts/science\_and\_technology/artificial\_intelligence/Pa ttern\_recognition/Introduction%20to%20Statistical%20Pattern%20Recognition%20 2nd%20Ed%20-%20%20Keinosuke%20Fukunaga.pdf>.

Grupo Intergubernamental de Expertos sobre el Cambio Climatico – PNUMA. El Grupo Intergubernamental de Expertos sobre el Cambio Climático (IPCC). Sin Fecha. Disponible en:<https://www.ipcc.ch/pdf/ipcc-faq/ipcc-introduction-sp.pdf>

Galindo García Gustavo. Protocolo de Procesamiento Digital de Imágenes para la Cuantificación de la Deforestación en Colombia. V 2.0. Instituto de Hidrología, Meteorología y Estudios Ambientales.

J. Soria-Ruiz y Fernandez-Ordoñez y I. H. Woodhouse. Land-cover classification using radar and optical images: a case study in Central Mexico. Pages 3291-3305. International Journal of Remote Sensing. Volume 31, 2010 - Issue 12. 20 Jul 2010.

Joshi Neha, Matthias Baumann, Andrea Ehammer Rasmus Fensholt, Kenneth Grogan, Patrick Hostert, Martin Rudbeck Jepsen, Tobias Kuemmerle, Patrick Meyfroidt, Edward T. A. Mitchard, Johannes Reiche, Casey M. Ryan y Björn Waske. A Review of the Application of Optical and Radar Remote Sensing Data Fusion to Land Use Mapping and Monitoring. Remote Sensing. 16 January 2016. ISSN 2072- 4292.

J. Soria-Ruiz y Fernandez-Ordoñez y I. H. Woodhouse. Land-cover classification using radar and optical images: a case study in Central Mexico. Pages 3291-3305. International Journal of Remote Sensing. Volume 31, 2010 - Issue 12. 20 Jul 2010.

Manso C. Miguel A. Imágenes Radar de Satélite. Aplicación a la Cartografía y la topografía. Universidad Politécnica de Madrid. España. Sin fecha. Disponible en: [http://pdi.topografia.upm.es/m.manso/docs/Teledeteccion\\_radar.pdf](http://pdi.topografia.upm.es/m.manso/docs/Teledeteccion_radar.pdf)

Natural Resources Canada (NRC). Radar Image Distortions [en línea]. Canada. 2015 [consulta: 17/01/2017]. Disponible en: < http://www.nrcan.gc.ca/node/9325>.

Perez G. Carlos y Muñoz N. Luis. Teledetección. Nociones y Aplicaciones. Universidad de Salamanca. España. Julio 2006. 227-228 pp.ISBN-10: 84-611-1613- 5.

Recursos Forestales Mundiales (FRA). Documento de Trabajo de la Evaluación de los Recursos Forestales No. 180. Términos y definiciones. pp 3. 2015. ENVI. Atmospheric Correction Module: QUAC and FLAASH User's Guide. Version 4.7. Agosto, 2009.

SIGMUR – SIG y Teledetección en la Universidad de Murcia. Asignatura de Teledetección. 2003. Disponible en: <http://www.um.es/geograf/sigmur/teledet/teledete.html>

Soergel Uwe. Radar Remote Sensing of Urban Areas. Leibniz Universität Hannover Institute of Photogrammetry and GeoInformation, Alemania. Springer Science+Business Media B.V. 2010. ISBN 978-90-481-3750-3.

USGS. Landsat Processing Details. Febrero de 2017. Disponible en: [https://landsat.usgs.gov/landsat-processing-details.](https://landsat.usgs.gov/landsat-processing-details)

USGS. Removing Striping Noise form Image Data. [en línea]. Estados Unidos de America: USGS. 2007 [consulta: 17/01/2017]. Disponible en: https://isis.astrogeology.usgs.gov/IsisWorkshop/index.php/Removing\_Striping\_Noi se\_from\_Image\_Data>.